# **CSE/STAT 416**

#### **Naïve Bayes and Decision Trees** Pre-Class Videos

**Tanmay Shah Paul G. Allen School of Computer Science & Engineering University of Washington**

**July 10, 2024**

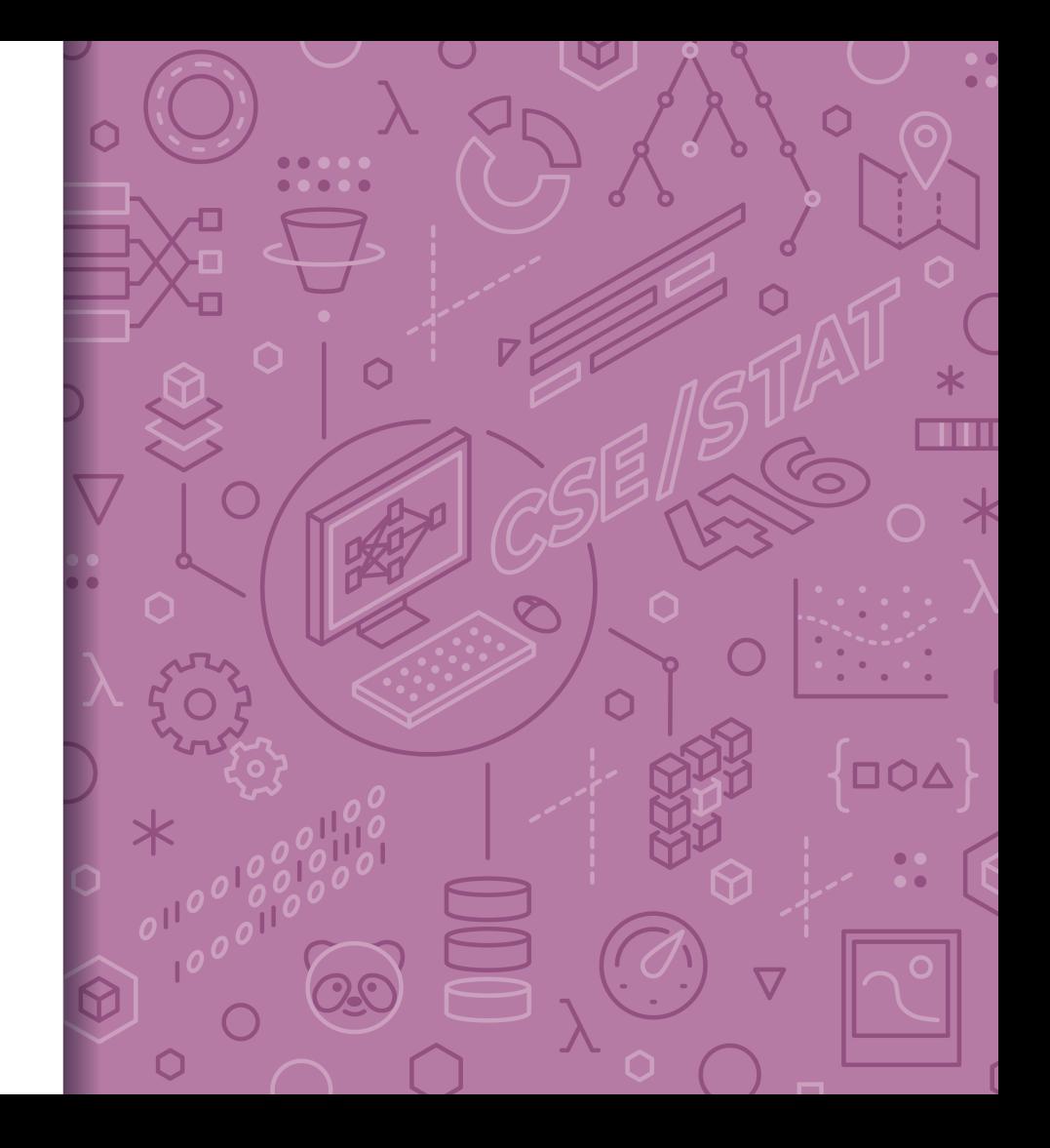

### **Probability Classifier**

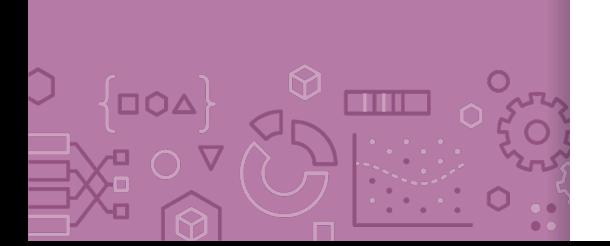

**Idea**: Estimate probabilities  $\hat{P}(y|x)$  and use those for prediction

**Probability Classifier**  Input  $x$ : Sentence from review Estimate class probability  $\hat{P}(y = +1|x)$ If  $\hat{P}(\gamma = +1 | x) > 0.5$ :  $- \hat{v} = +1$ Else:  $\hat{v} = -1$ 

**Notes**:

Estimating the probability improves **interpretability**

#### Interpreting Score

{⊡O∆}

**VE O V** 

**CONTENT** 

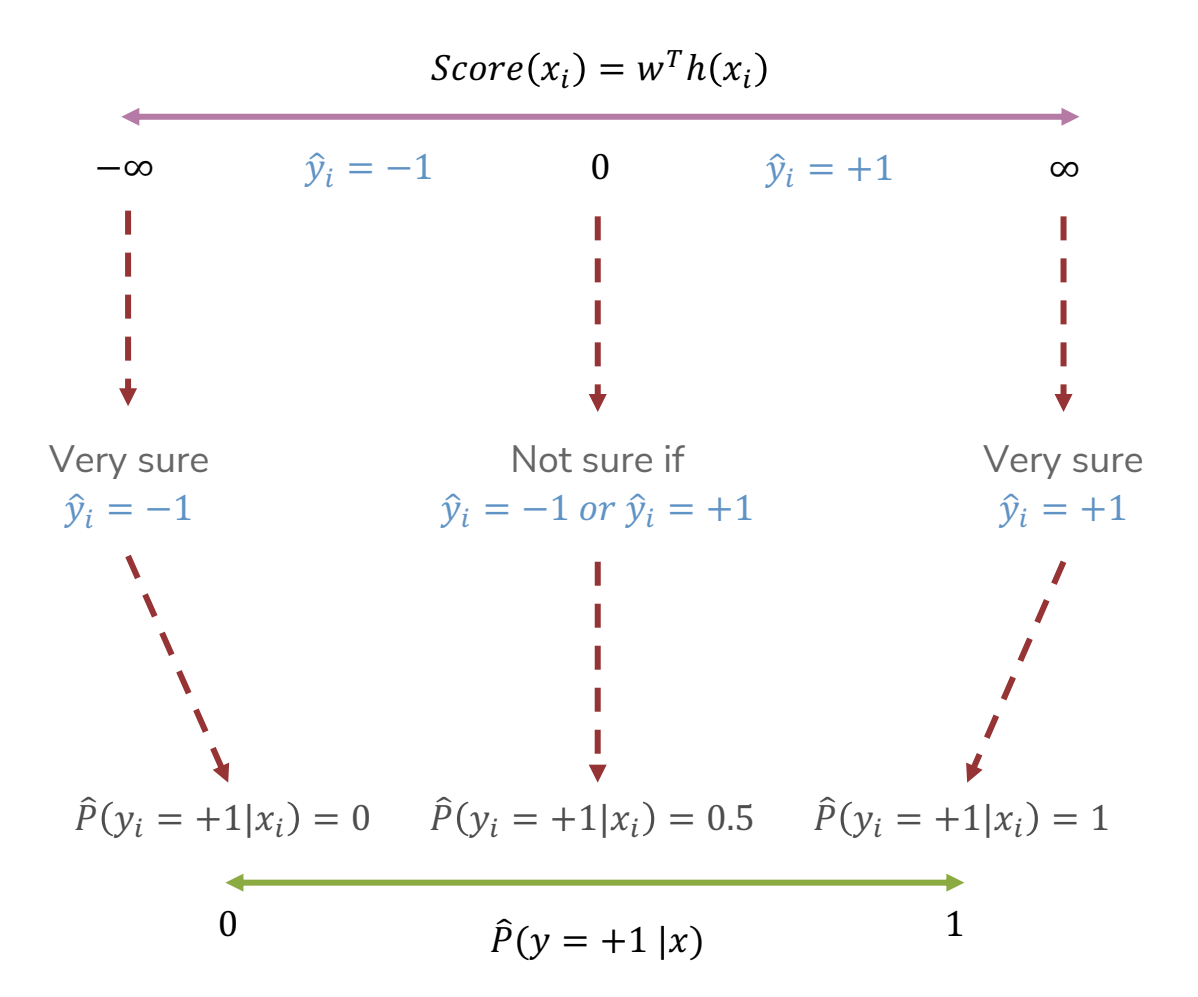

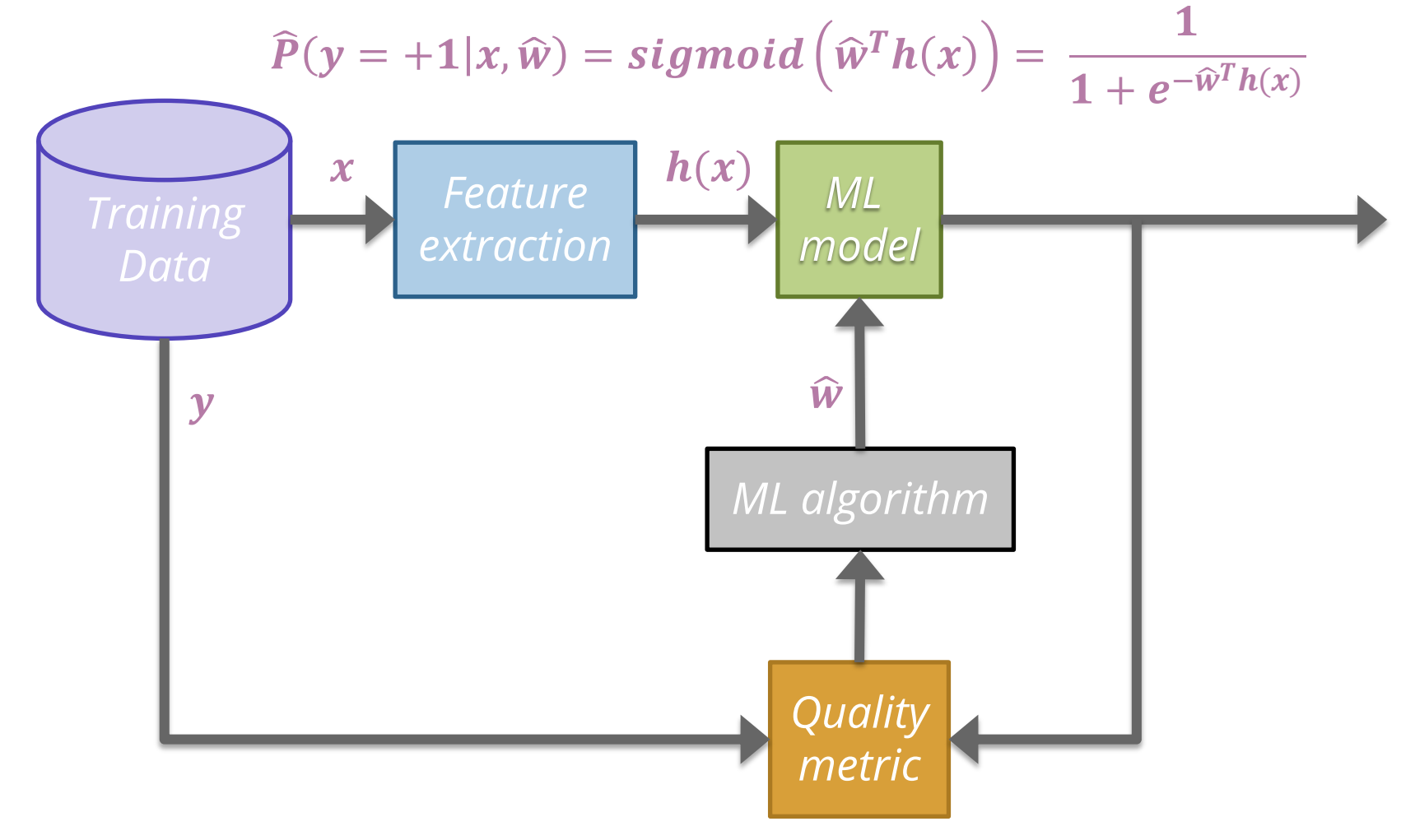

#### Naïve Bayes

#### Idea: Naïve Bayes

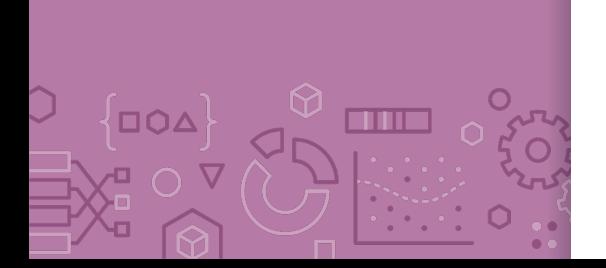

 $x = "The subi$  & everything else was awesome!"  $P(y = +1 | x = "The subi & everything else was a we some!"$ ?  $P(y = -1 | x = "The subi & everything else was a we some!"$ ?

**Idea:** Select the class that is the most likely!

**Bayes Rule:**

$$
P(y = +1|x) = \frac{P(x|y = +1)P(y = +1)}{P(x)}
$$

Example

 $P("The subi \& everything else was a we some!" | y = +1) P(y = +1)$ 

P("The sushi & everything else was awesome!")

Since we're just trying to find out which class has the greater probability, we can discard the divisor.

### Naïve Assumption

**Idea**: Select the class with the highest probability! **Problem**: We have not seen the sentence before. **Assumption**: Words are independent from each other.

 $x = "The subi$  & everything else was awesome!"

 $P("The subi & everything else was a we some!" | y = +1) P(y = +1)$ P("The sushi & everything else was awesome!")

 $P("The subi Reverything else was a we some!" | y = +1)$  $= P(\text{The } | y=+1) * P(sushi | y = +1) * P(\&| y = +1)$  $\hat{P}(everything | y = +1) \times P(else | y = +1) \times P(was | y = +1)$  $\angle P(awesome|y=+1)$ 

### Compute Probabilities

How do we compute something like

 $P(y = +1)$ ?

How do we compute something like

 $P("awesome" | y = +1)?$ 

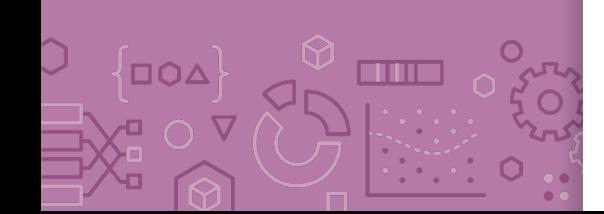

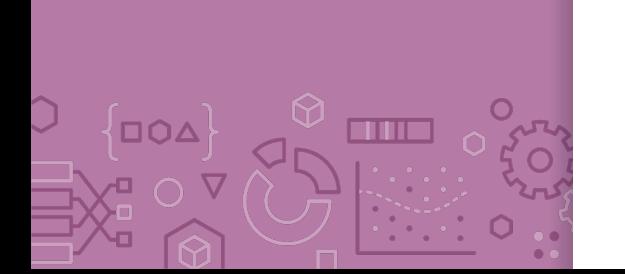

**Zeros** If a feature is missing in a class everything becomes zero.

 $P("The subi Reverything else was a we some!" | y = +1)$  $= P(\text{The } | y=+1) * P(sushi | y = +1) * P(\&| y = +1)$  $* P(everything|y = +1) * P(else|y = +1) * P(was|y = +1)$  $\angle P(awesome|y=+1)$ 

Solutions?

Take the log (product becomes a sum).

Generally define  $log(0) = 0$  in these contexts

Laplacian Smoothing (adding a constant to avoid multiplying by zero)

#### Compare Models

 $\Box O\Delta$ 

**TITLE** 

**Logistic Regression:**

$$
P(y = +1 | x, w) = \frac{1}{1 + e^{-w^{T}h(x)}}
$$

**Naïve Bayes:**

$$
P(y|x_1, x_2, ..., x_d) = \prod_{j=1}^d P(x_j|y) P(y)
$$

#### Compare Models

ם∩∆

m

**Generative:** defines a model for generating x (e.g. Naïve Bayes) **Discriminative:** only cares about defining and optimizing a decision boundary (e.g. Logistic Regression)

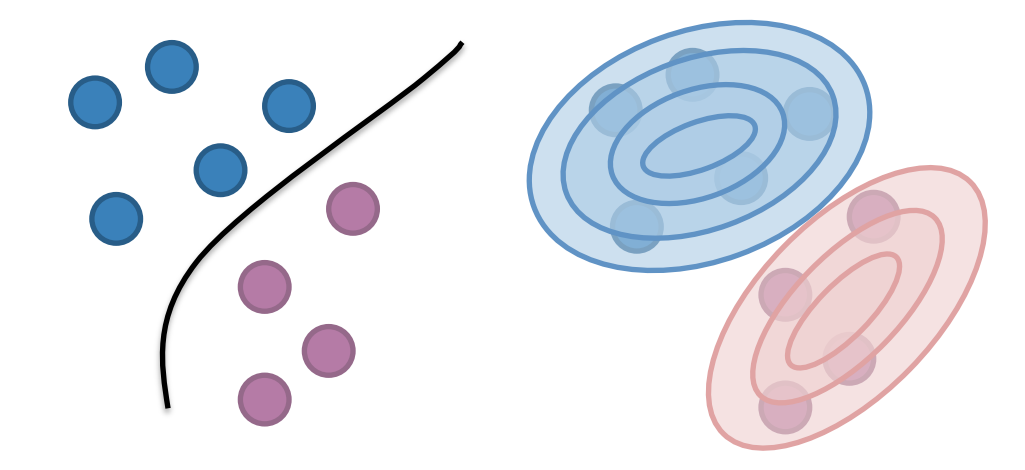

# **CSE/STAT 416**

**Naïve Bayes and Decision Trees**

**Tanmay Shah Paul G. Allen School of Computer Science & Engineering University of Washington**

**July 10, 2024**

❓ **Questions?** Raise hand or **sli.do #cs416 Before Class:** Pro-rain or anti-rain person? **Listening to:** Alvvays

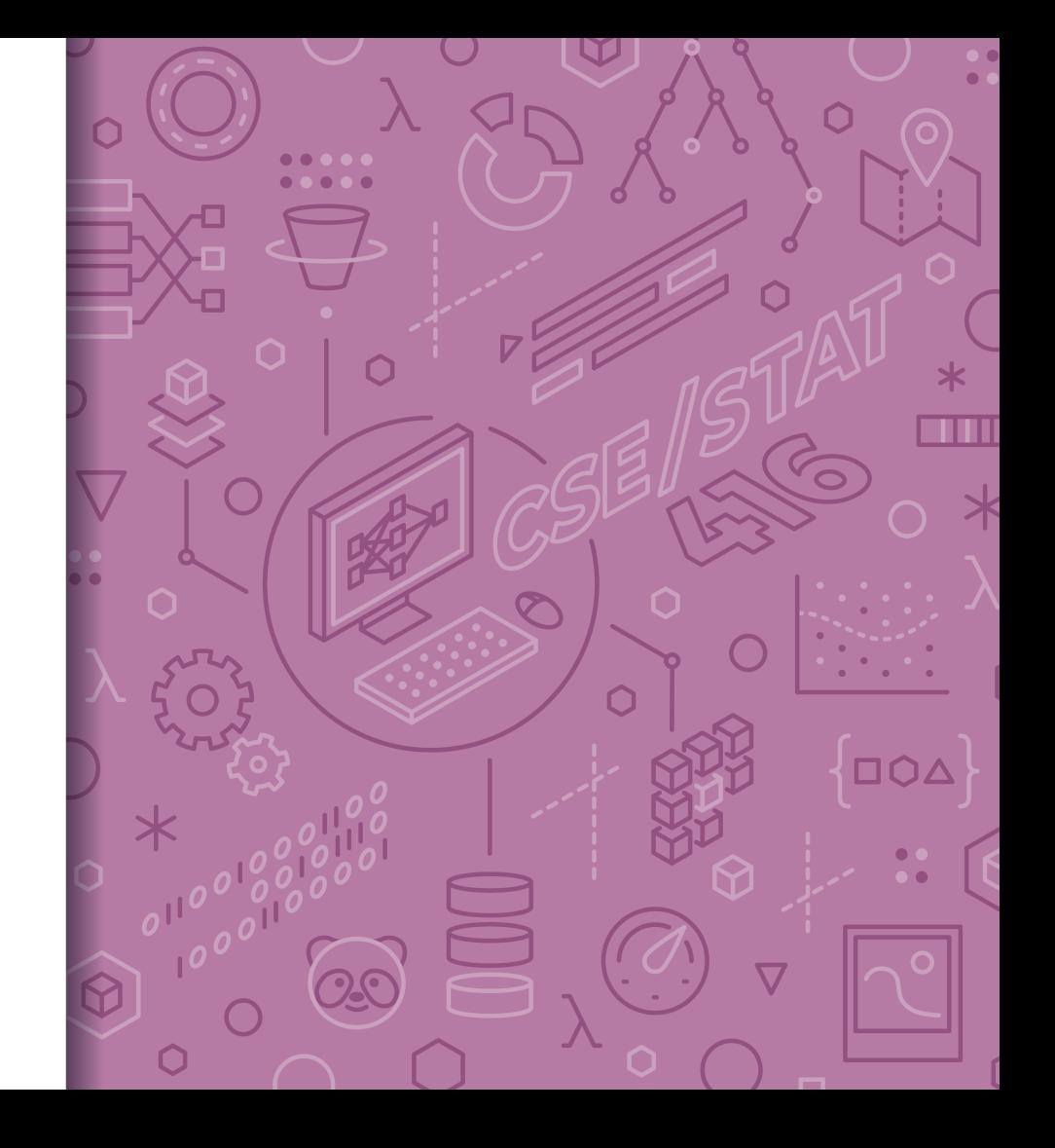

#### Administrivia - **Midterm next week**

- **Released Monday July 15, 8 AM**
- **Due Wednesday July 17, 11:59 PM**
- **Timed (3 hr)**
- **Open book, individual submissions only**

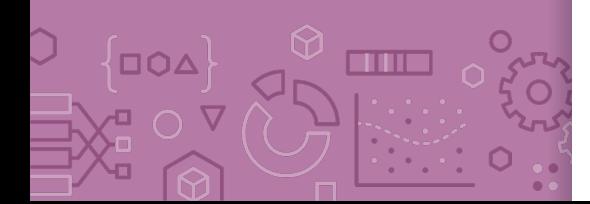

#### Compare Models

 $\overline{O}$ 

THE

**Logistic Regression:**

$$
P(y = +1 | x, w) = \frac{1}{1 + e^{-w^{T}h(x)}}
$$

**Naïve Bayes:**

$$
P(y|x_1, x_2, ..., x_d) = \prod_{j=1}^d P(x_j|y) P(y)
$$

Based on counts of words/classes

- Laplace Smoothing

#### Compare Models

⊓∩∧

m

**Generative:** defines a model for generating x (e.g. Naïve Bayes) **Discriminative:** only cares about defining and optimizing a decision boundary (e.g. Logistic Regression)

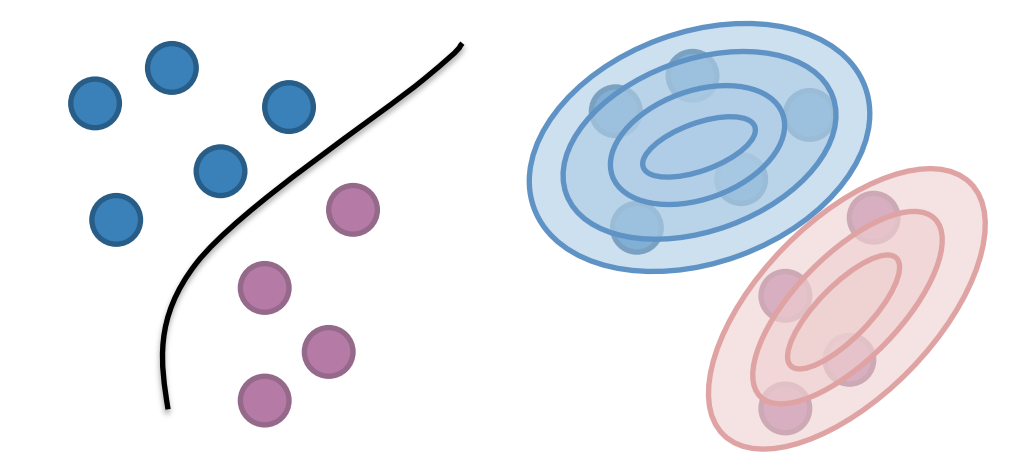

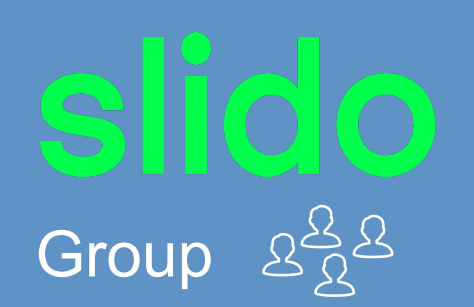

2 min

55

**Recap**: What is the predicted class for this sentence assuming we have the following training set (no Laplace Smoothing). "he is not cool"

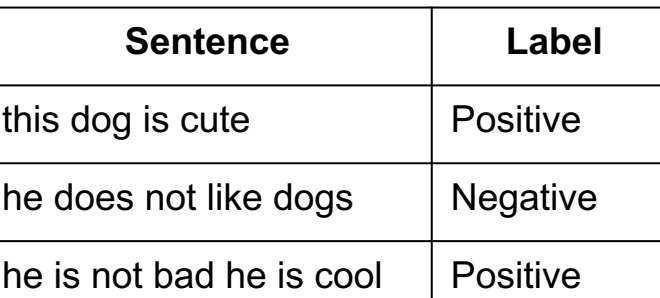

**sli.do #cs416**

#### Decision Trees

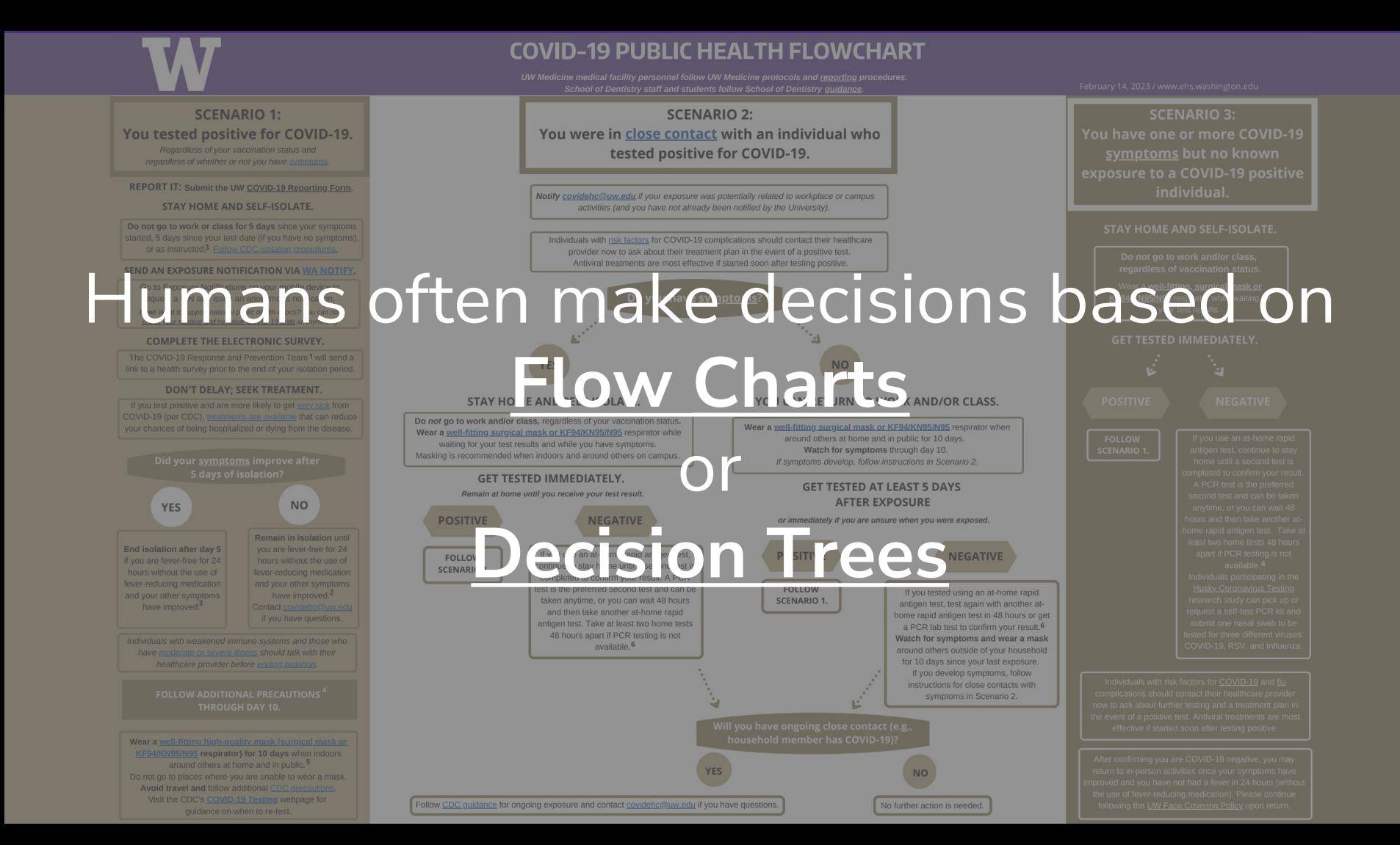

#### Parametric vs. Non-Parametric Methods

**Parametric Methods**: make assumptions about the data distribution

- •Linear Regression ⇒ assume the data is linear
- •Logistic Regression ⇒ assume probability has the shape of of a logistic curve and linear decision boundary
- •Those assumptions result in a *parameterized* function family. Our learning task is to learn the parameters.

**Non-Parametric Methods**: (mostly) don't make assumptions about the data distribution

- •Decision Trees, k-NN (soon)
- •We're still learning something, but not the parameters to a function family that we're assuming describes the data.
- •Useful when you don't want to (or can't) make assumptions about the data distribution.

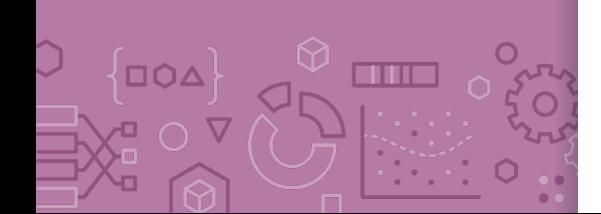

XOR A line might not always support our decisions.

# What makes

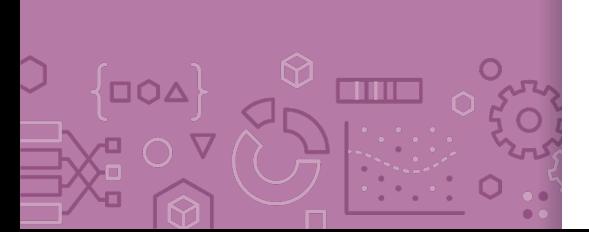

# a loan risky?<br>I want to buy a new house! And Credit History

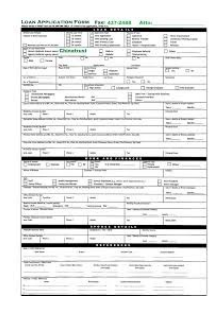

Application

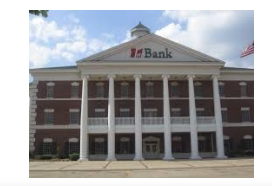

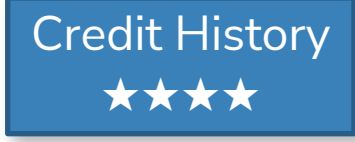

Income ★★★

Term ★★★★★

Personal Info Loan ★★★

# Credit history explained Did I pay previous

**DOA** 

TITLE

loans on time?

Example: excellent, good, or fair

#### Income

What's my income?

Example: \$80K per year

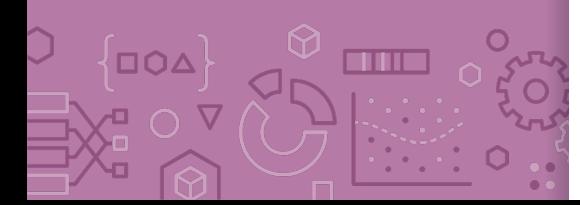

#### Loan terms

**DOA** 

TITLE

How soon do I need to pay the loan?

Example: 3 years, 5 years,…

#### Personal information

 $\overline{O}$ 

m

Age, reason for the loan, marital status, …

Example: Home loan for a married couple

## Intelligent application

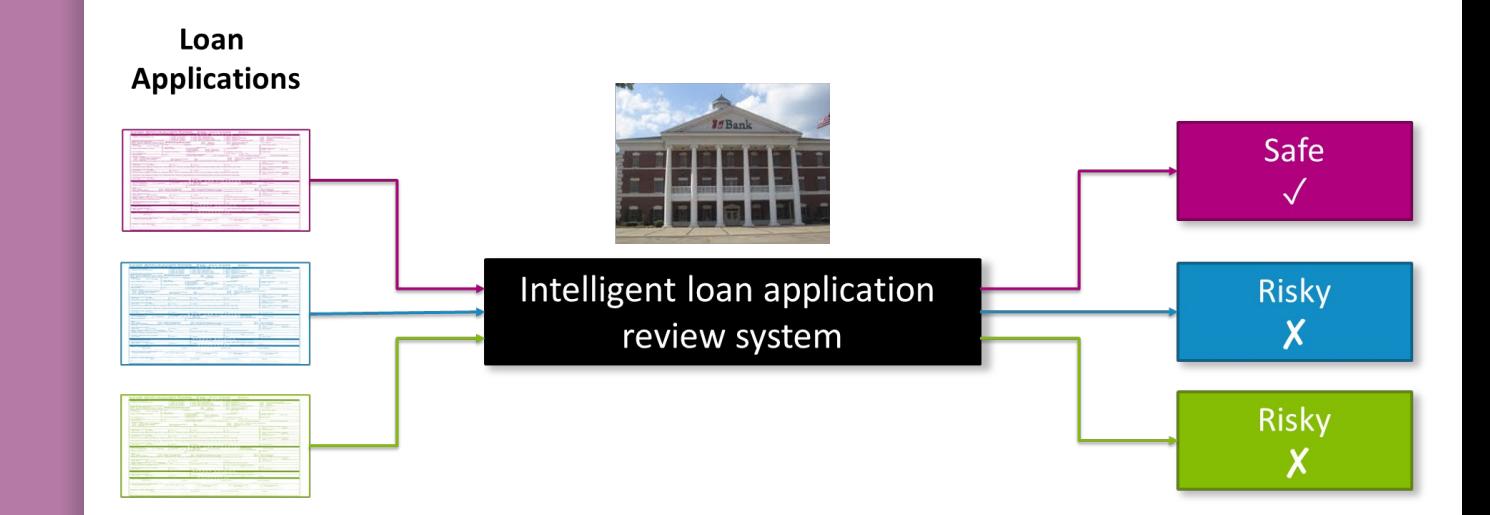

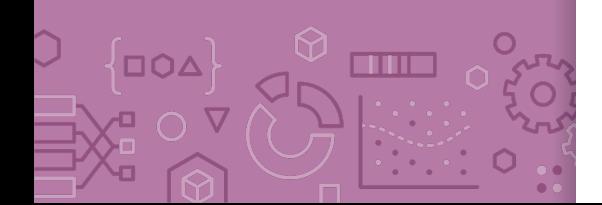

### **Classifier** review

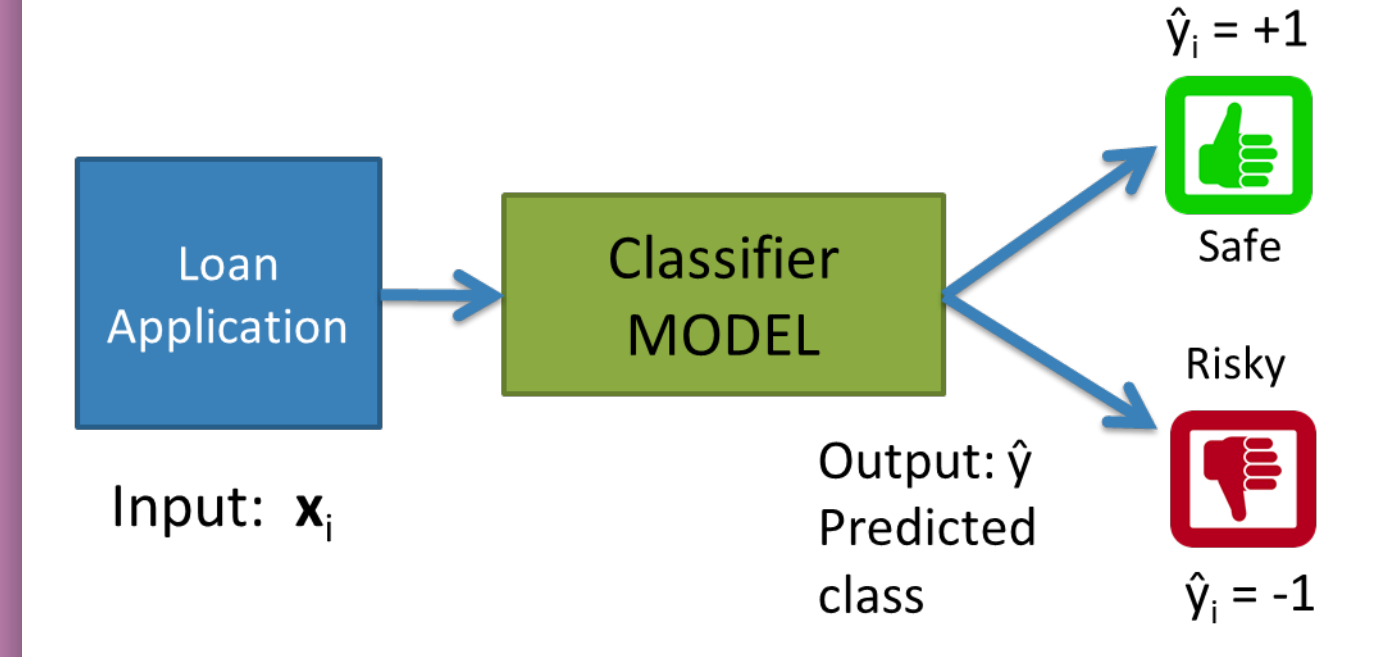

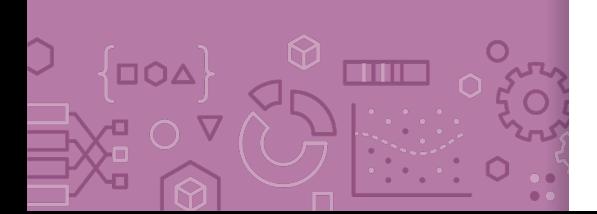

 $\overline{D}$ 

Setup Data (N observations, 3 features)

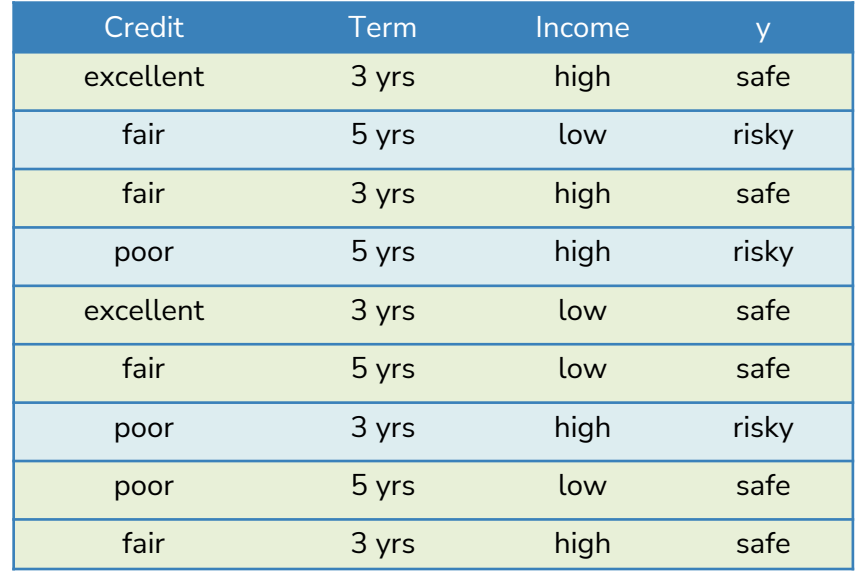

Evaluation: classification error

Many possible decisions: number of trees grows exponentially!

## **AD Poll Everywhere**

Think  $\mathcal{S}$ 

2 min

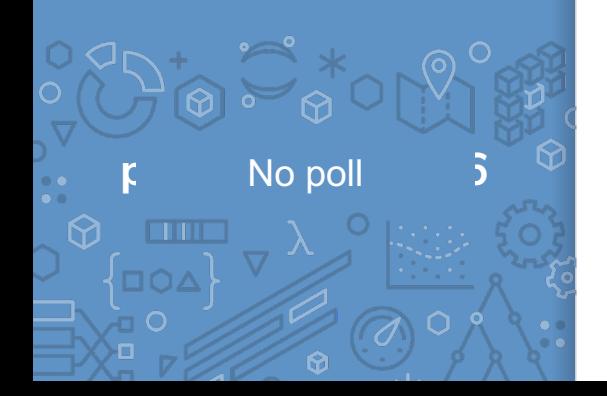

With our discussion of bias and fairness from last week, discuss the potential biases and fairness concerns that might be present in our dataset about loan safety.

### **Decision** Trees

**OOA** 

an m

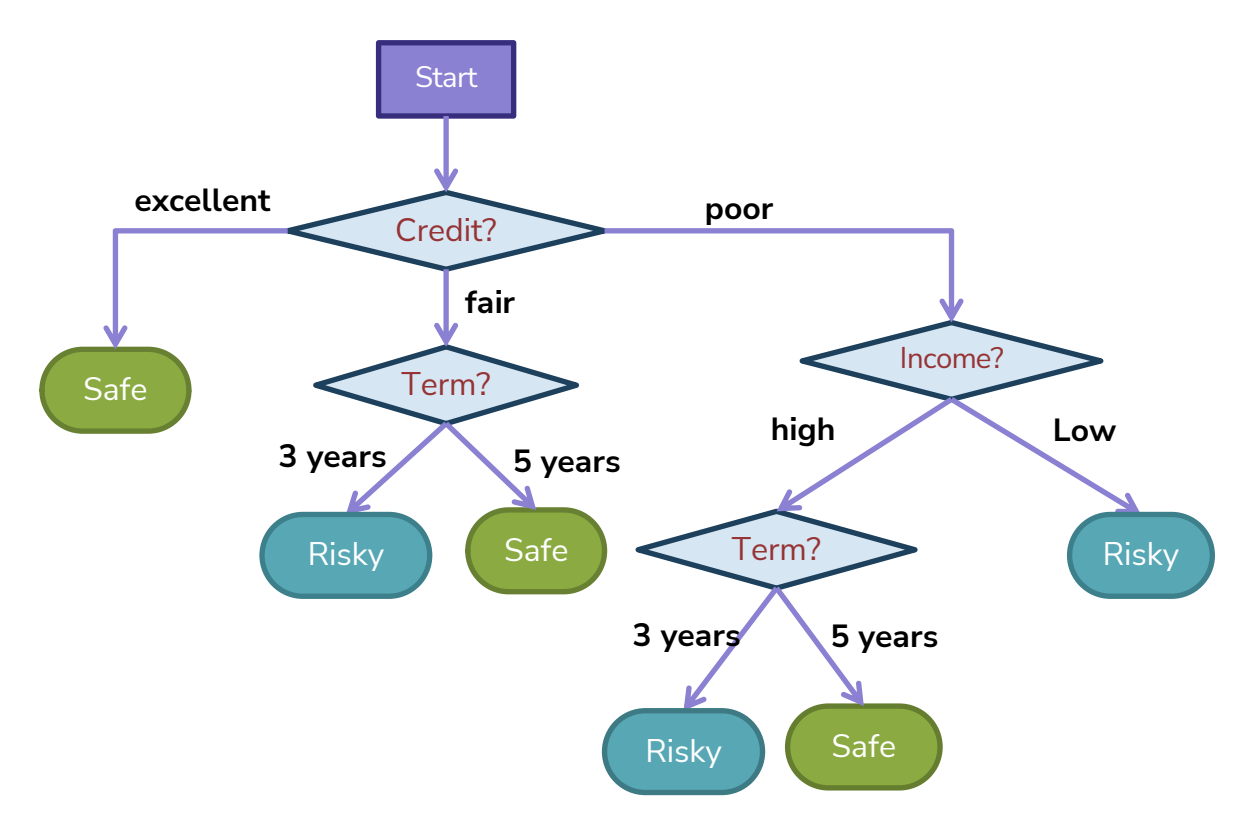

- **Branch/Internal node:** splits into possible values of a feature
- **Leaf node:** final decision (the class value)

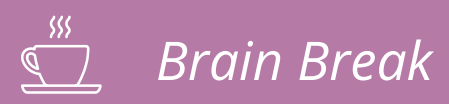

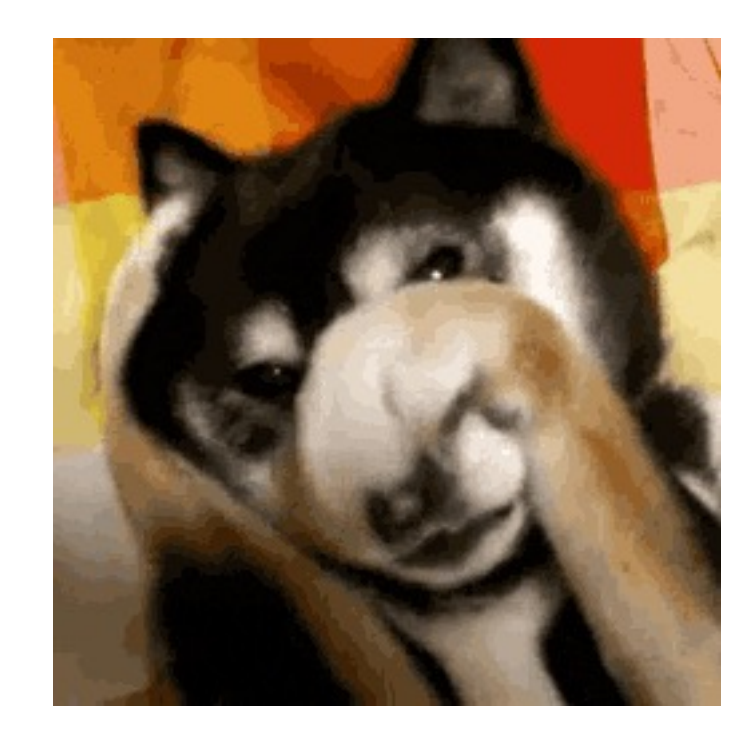

# Growing Trees

## Visual **Notation**

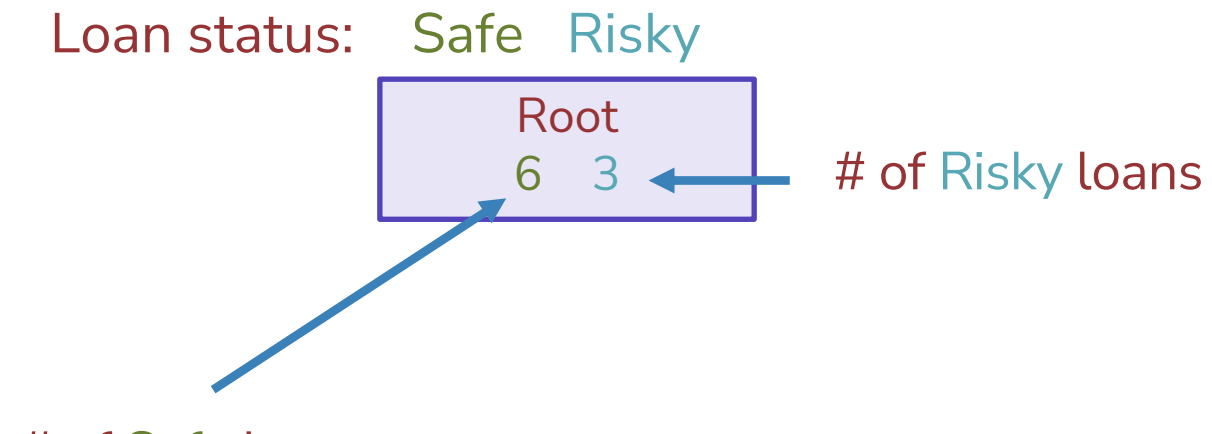

# of Safe loans

 $N = 9$  examples

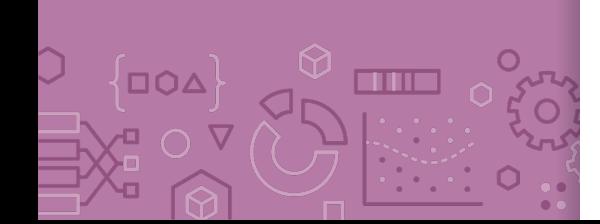

## **Decision** stump: 1 level

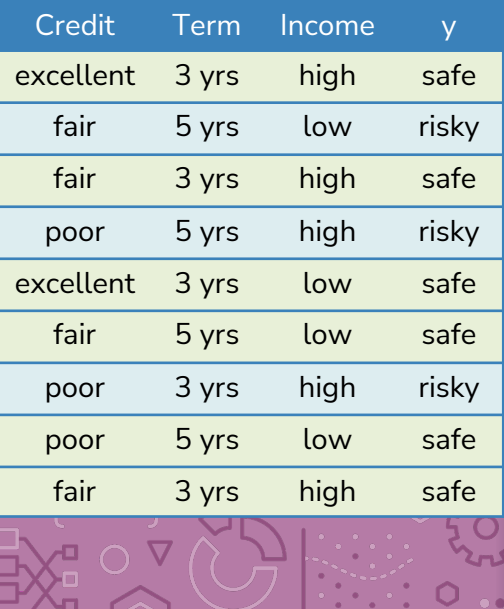

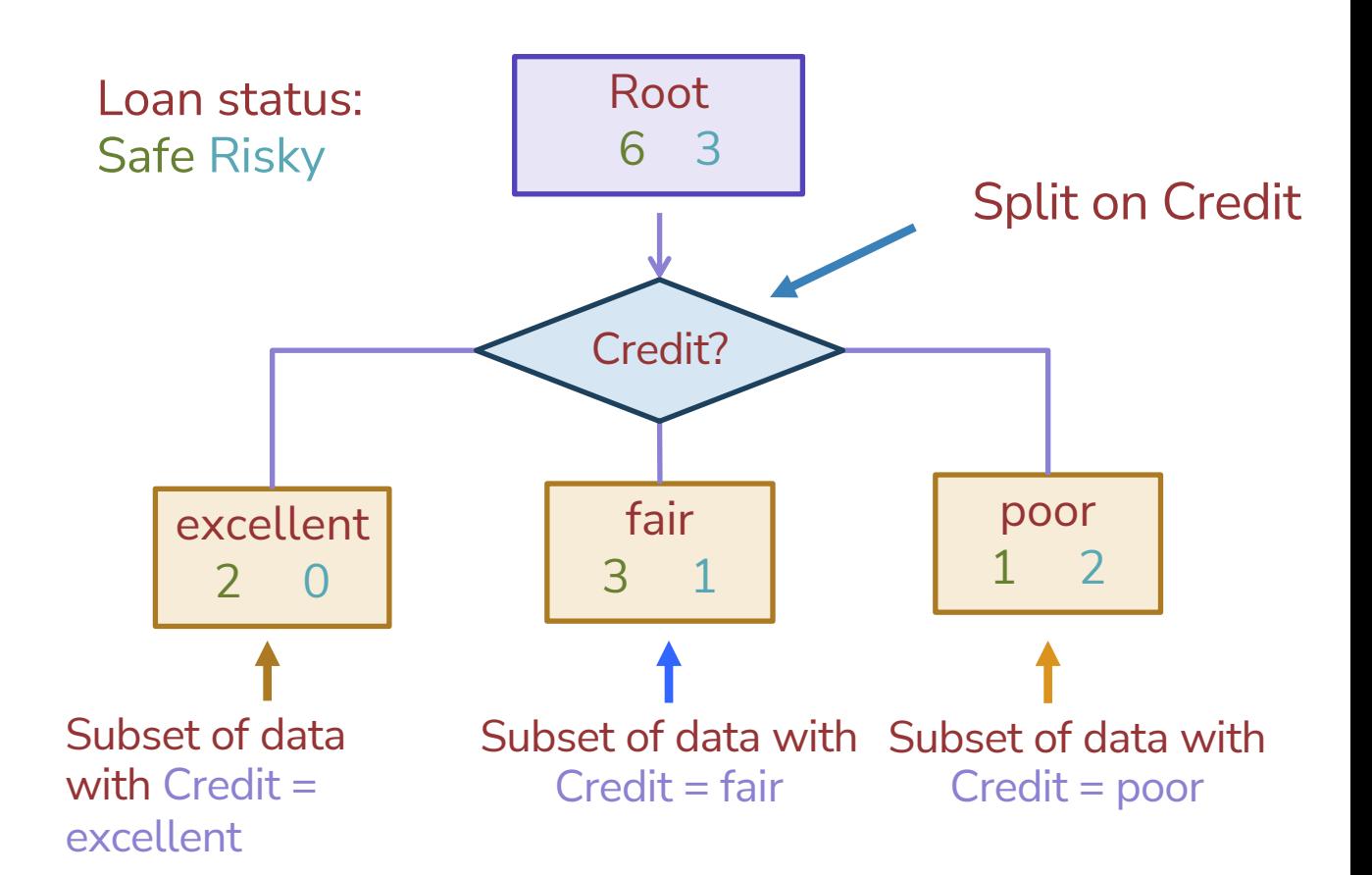

### Making predictions

#### For each leaf node, set  $\hat{y}$  = majority value

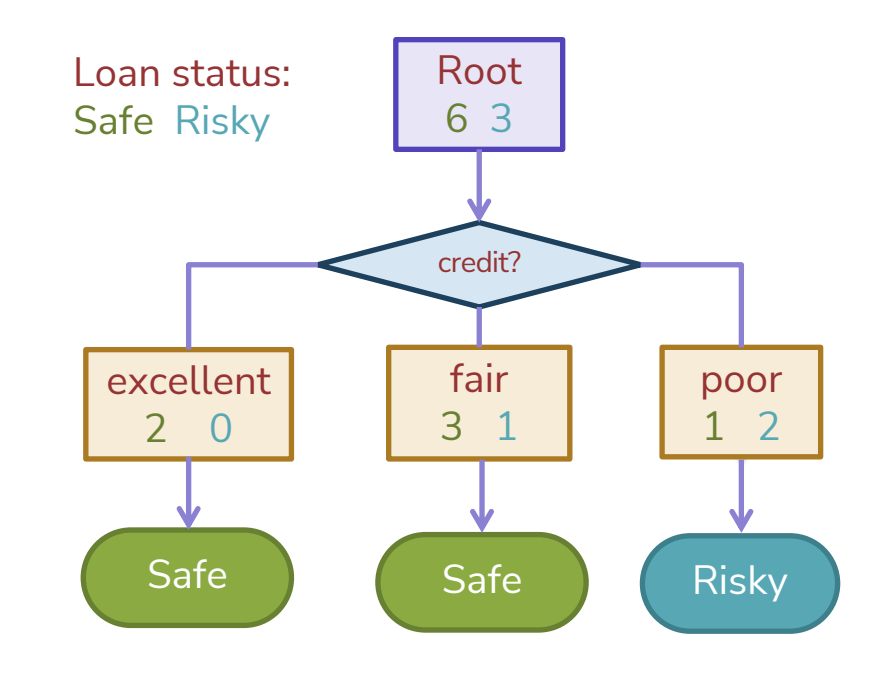

#### How do we select the best feature?

• Select the split with lowest classification error

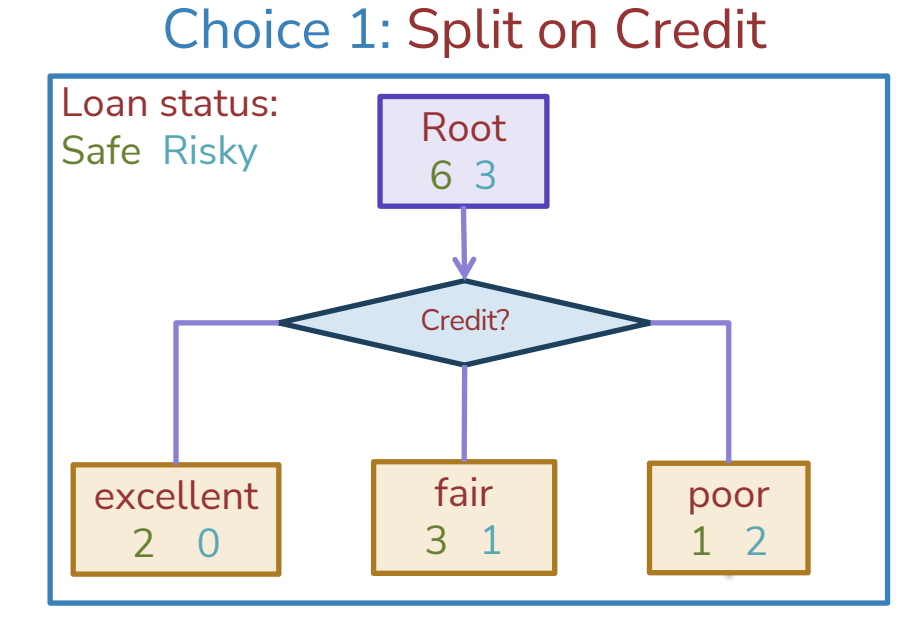

#### Choice 2: Split on Term

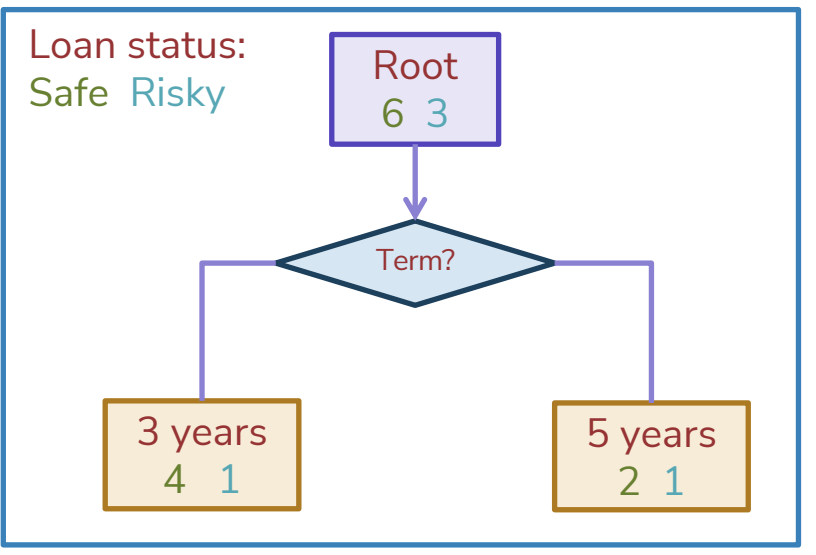
#### Calculate the node values.

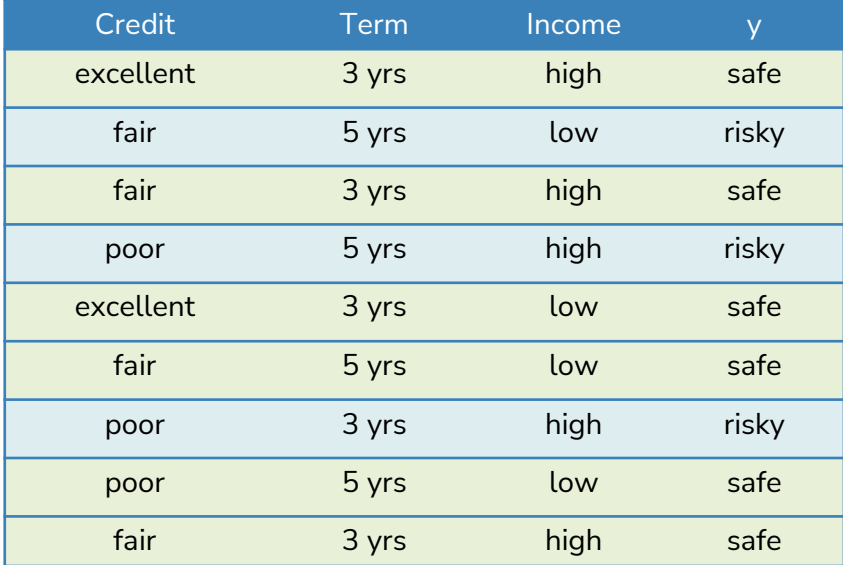

#### Choice 2: Split on Term

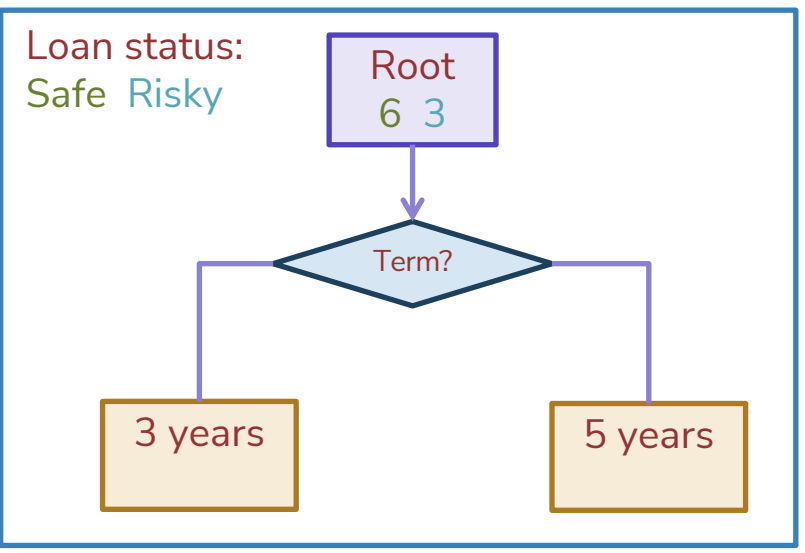

#### How do we select the best feature?

Select the split with lowest classification error

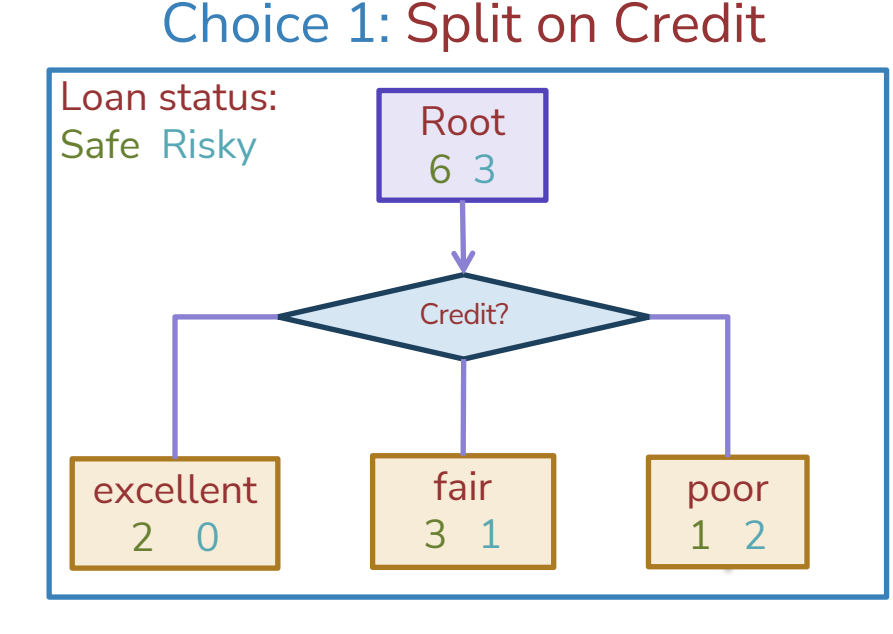

#### Choice 2: Split on Term

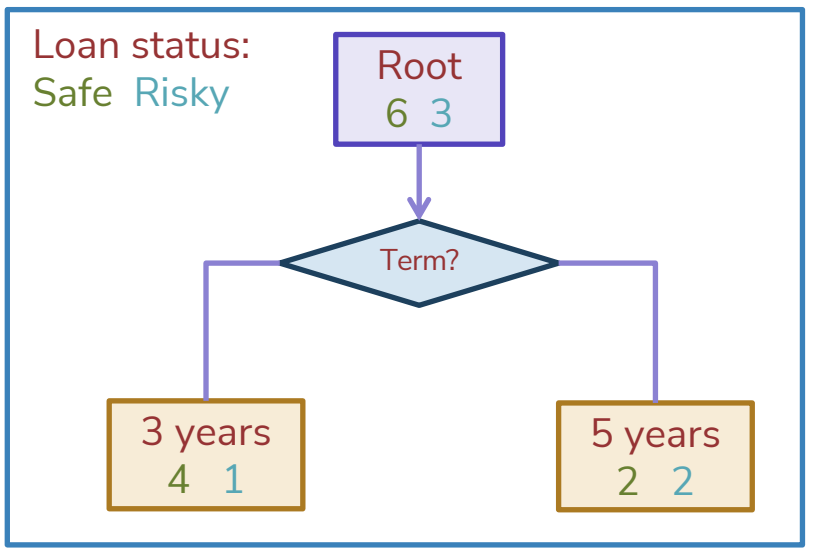

#### How do we measure effectiveness of a split?

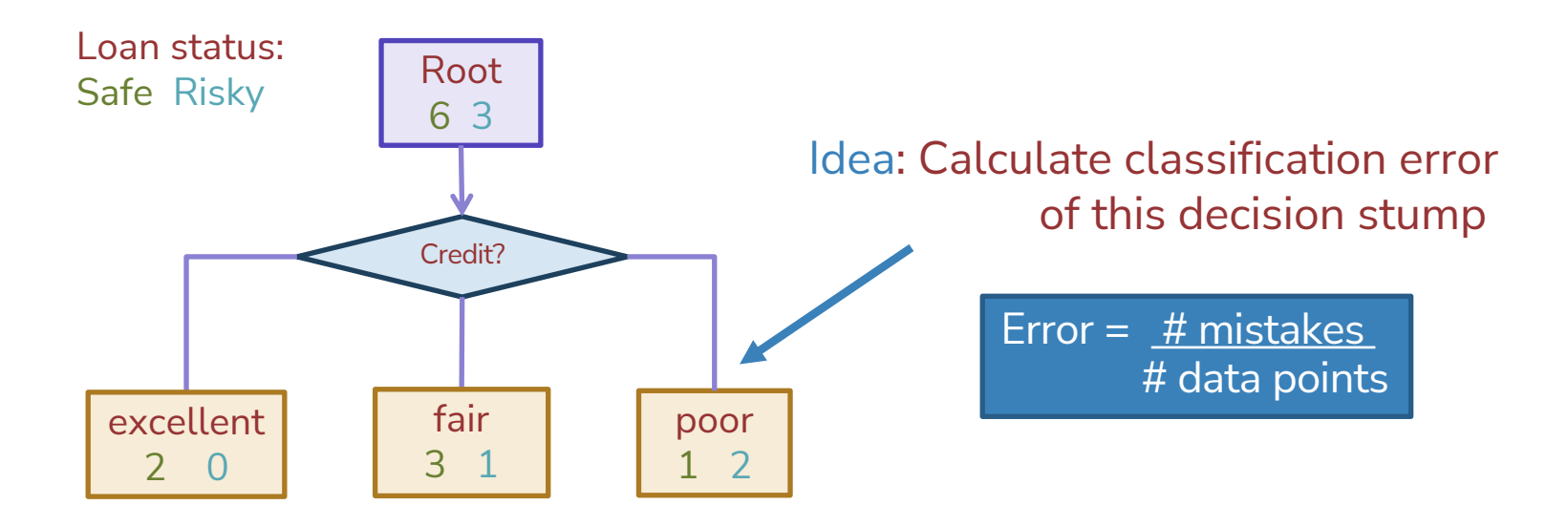

### Calculating classification error

Step 1:  $\hat{y}$  = class of majority of data in node Step 2: Calculate classification error of predicting  $\hat{y}$  for this data

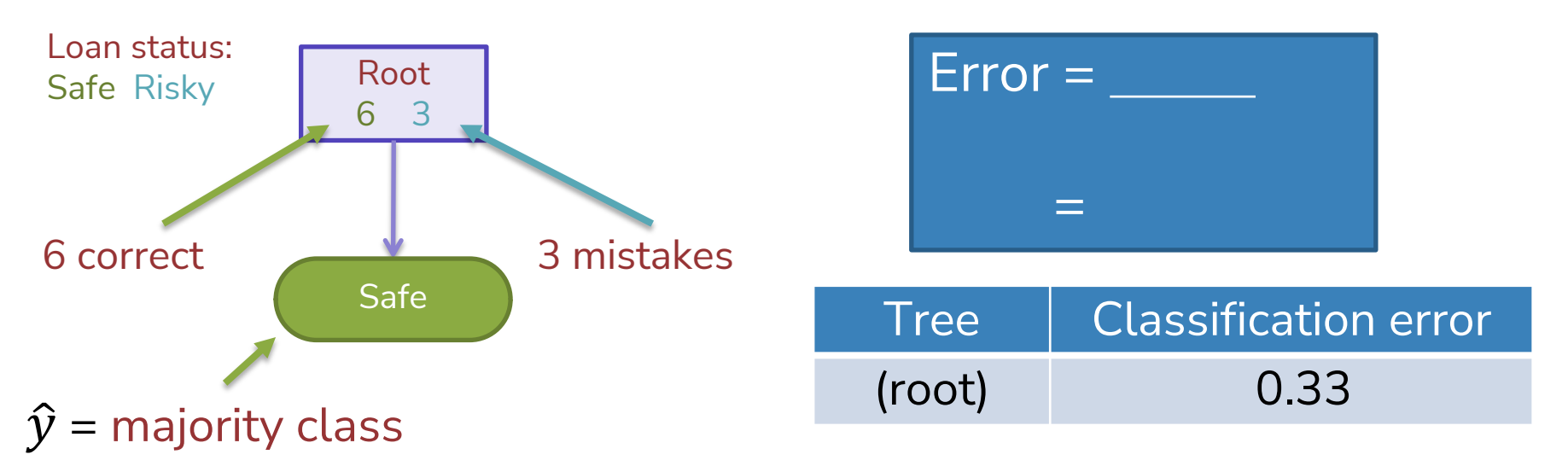

Choice 1: Split on Credit history?

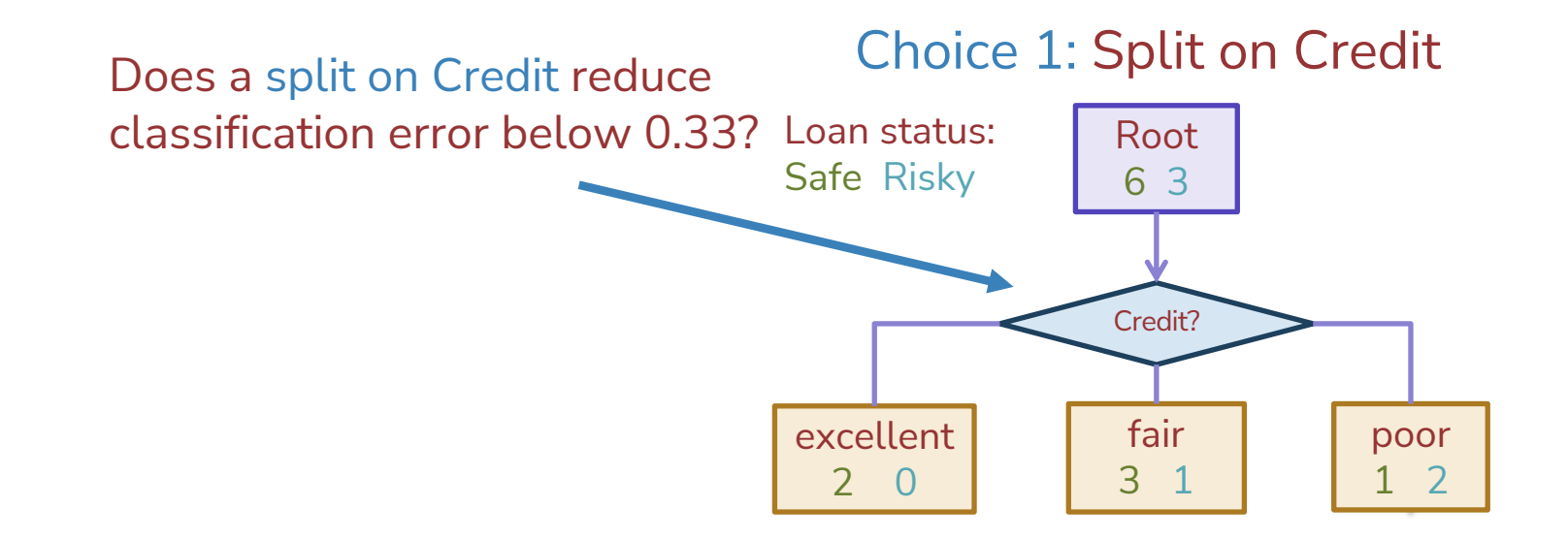

#### Split on Credit: Classification error

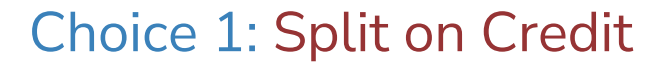

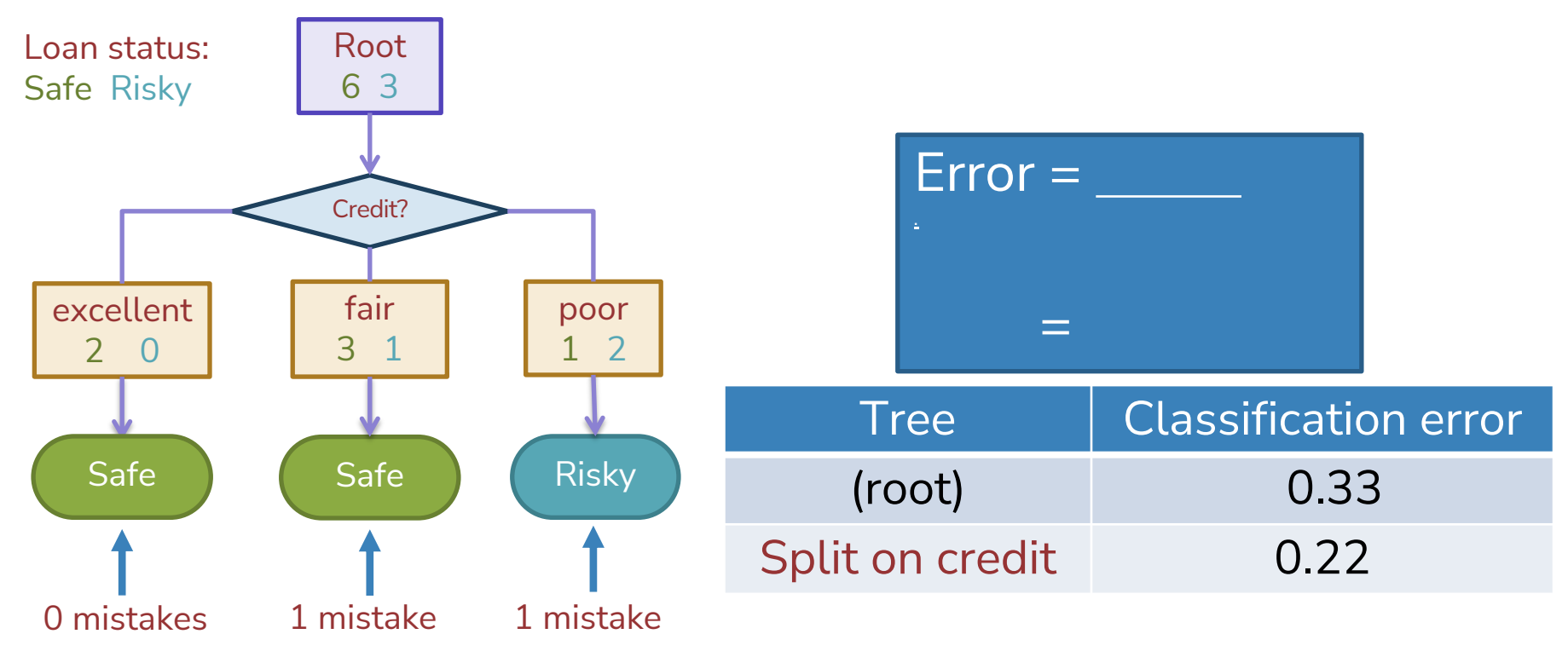

Choice 2: Split on Term?

#### Choice 2: Split on Term

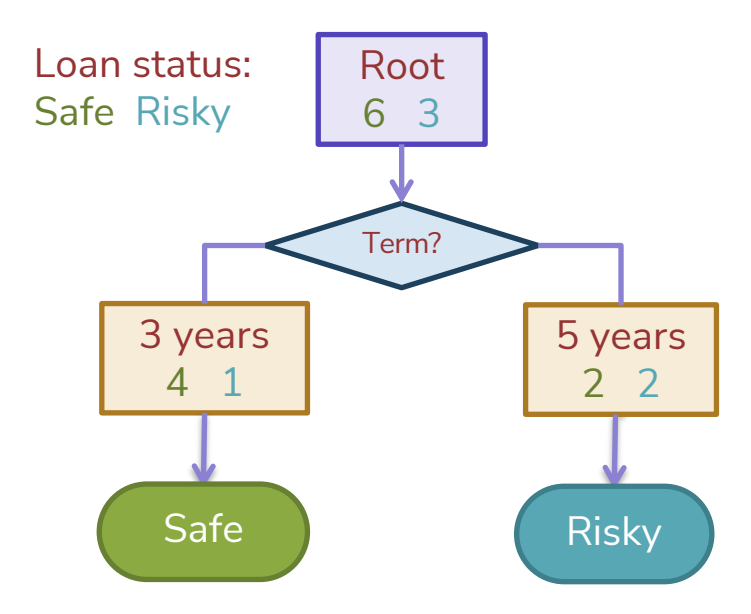

Evaluating the split on Term

#### Choice 2: Split on Term

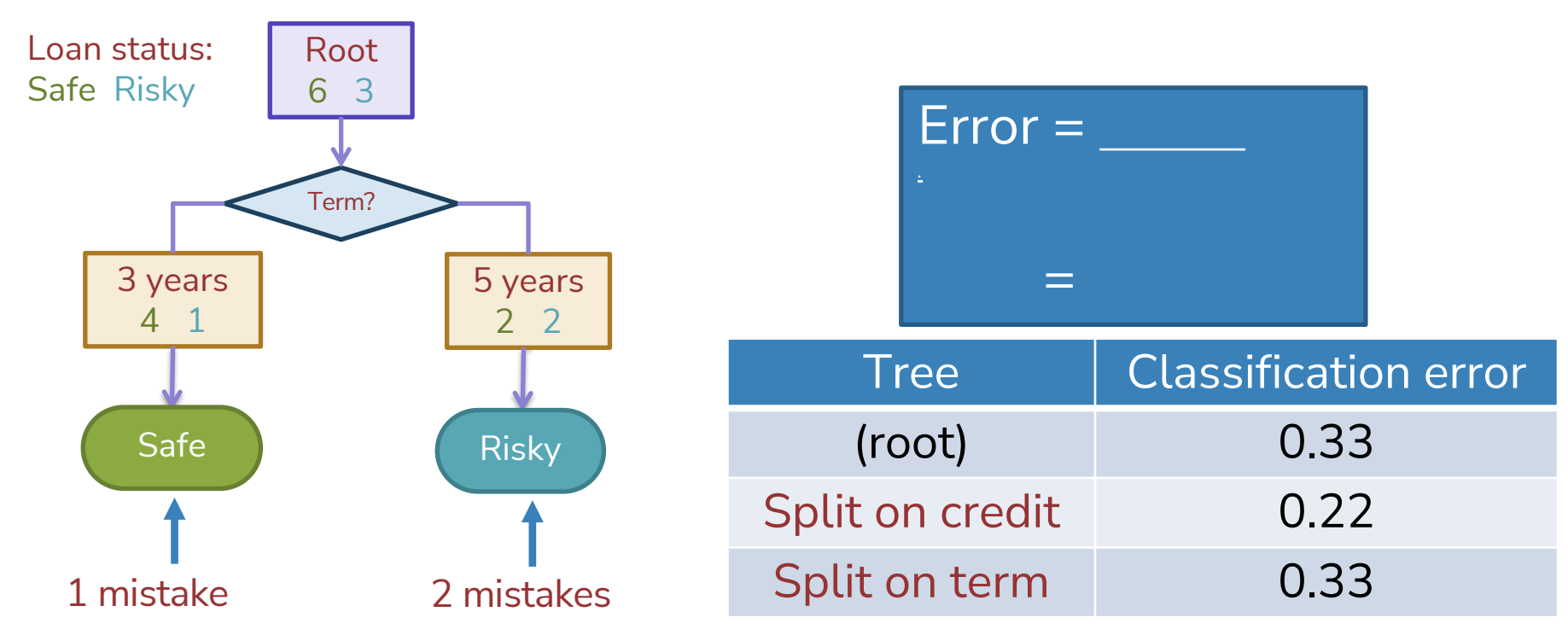

#### Choice 1 vs Choice 2: Comparing split on credit vs term

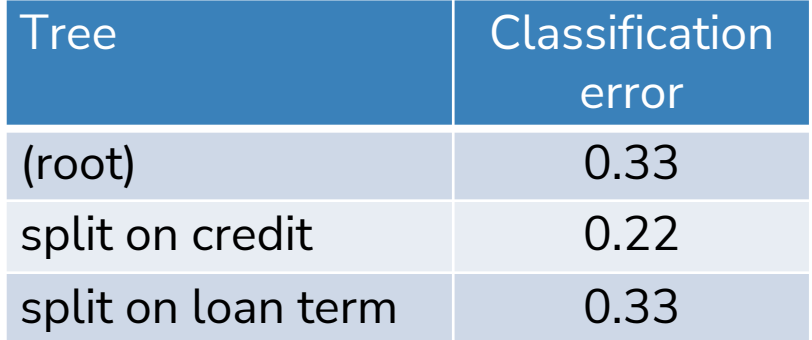

#### Choice 1: Split on Credit Choice 2: Split on Term

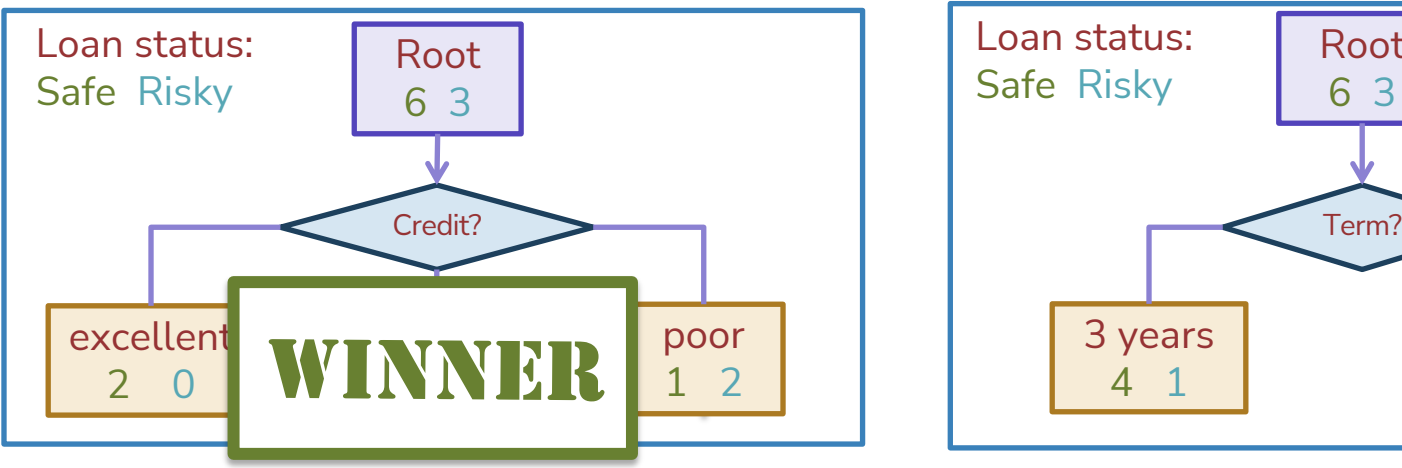

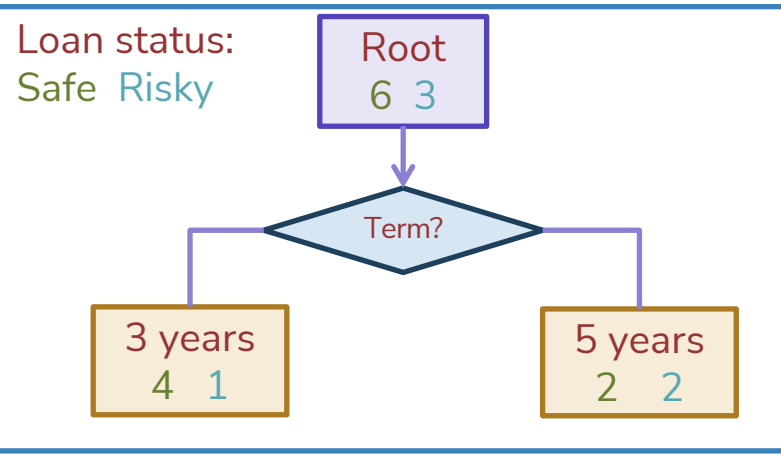

## Split Selection

#### Split(node)

- $\circ$  Given *M*, the subset of training data at a node
- o For each (remaining) feature  $h_j(x)$ :
	- o Split data *M* on feature  $h_j(x)$
	- o Compute the classification error for the split
- o Chose feature  $h_j^*(x)$  with the lowest classification error

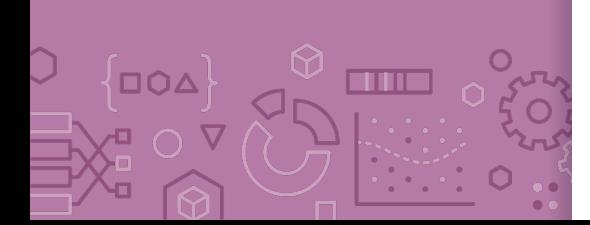

## **Greedy** & Recursive Algorithm

#### *BuildTree(node)*

- o If termination criterion is met:
	- o Stop
- o Else:
	- o Split(node)
	- o For child in node:
		- o BuildTree(child)

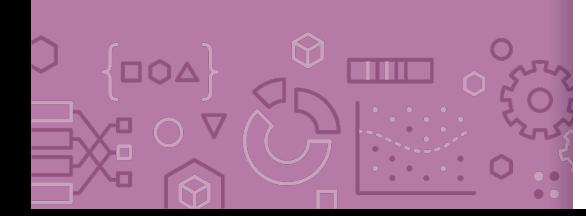

**Decision** stump: 1 level

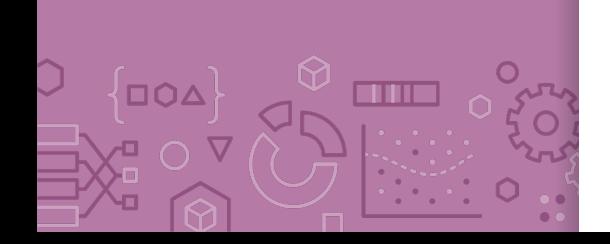

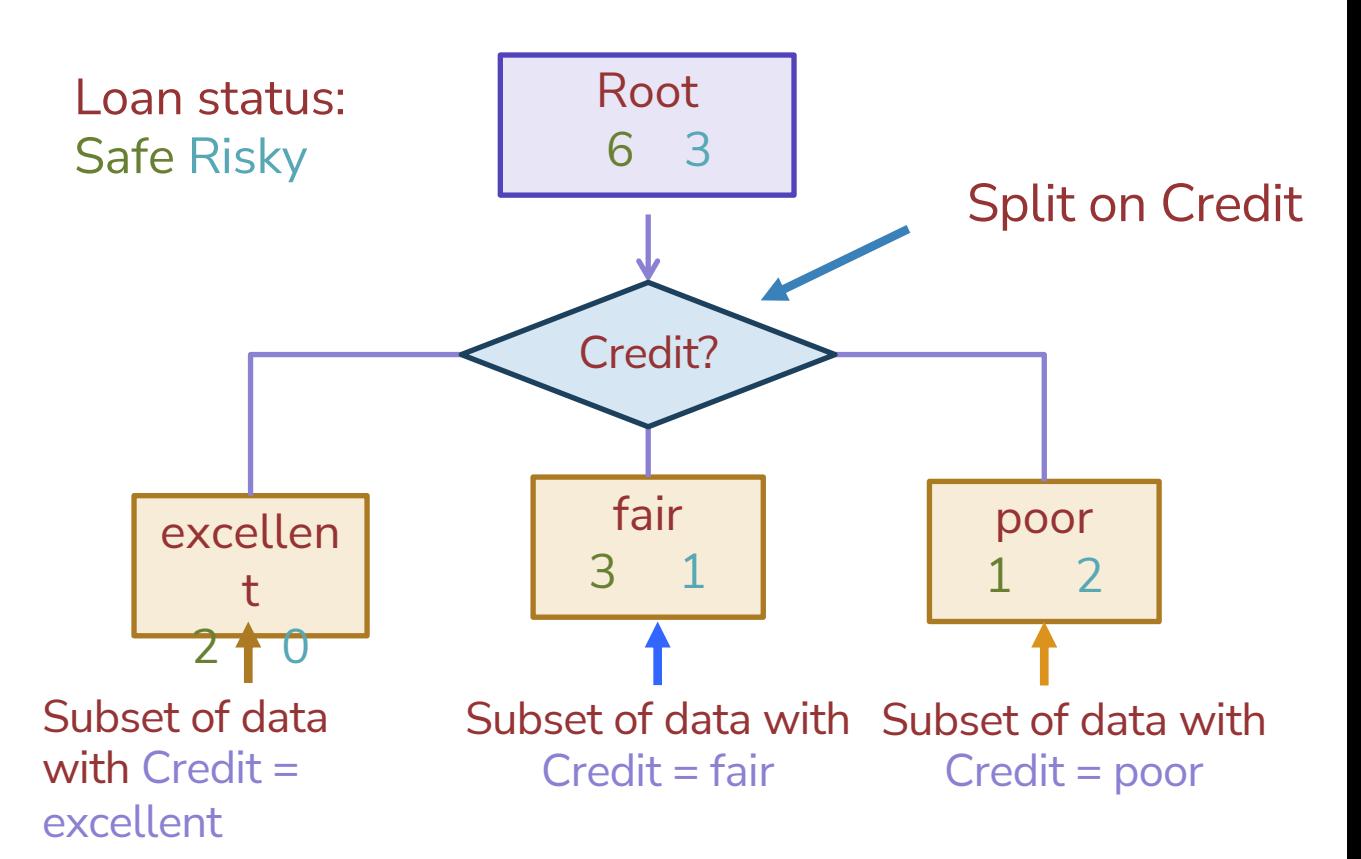

## **Stopping**

*For now:* Stop when all points are in one class

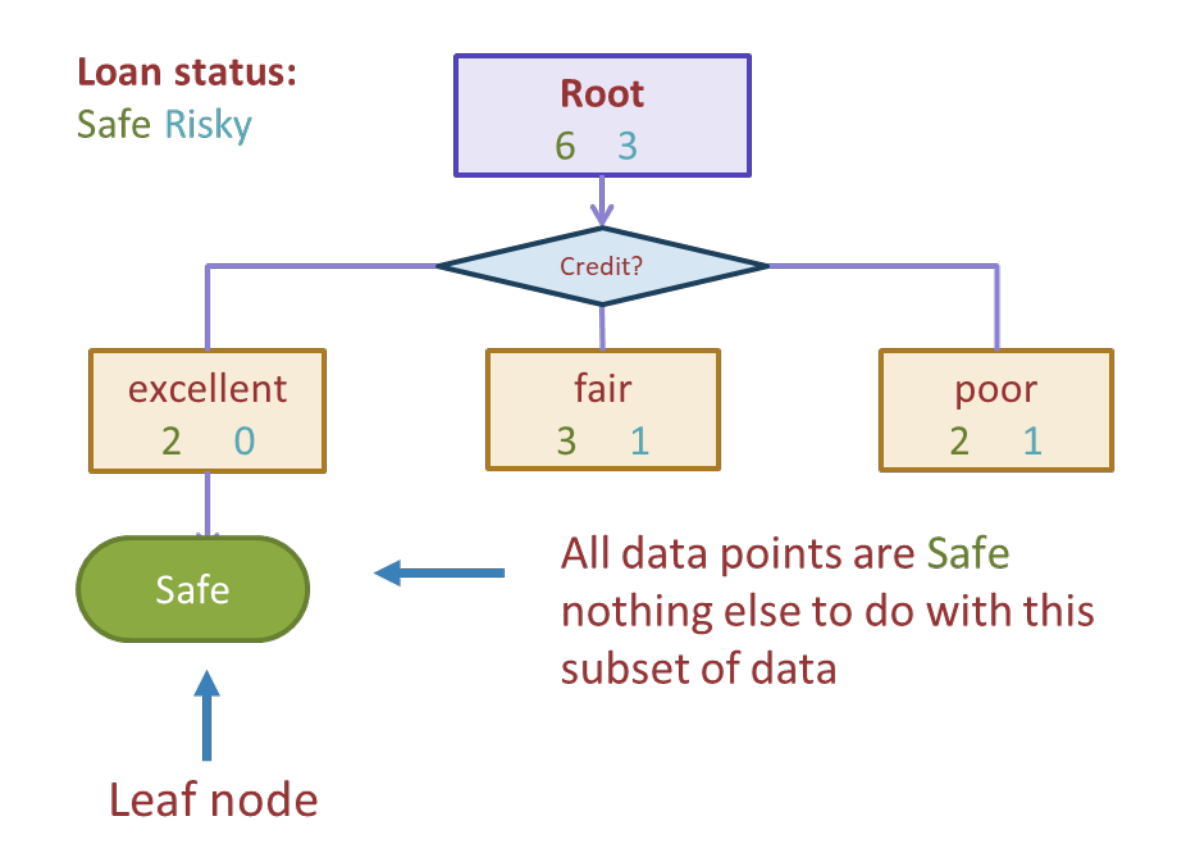

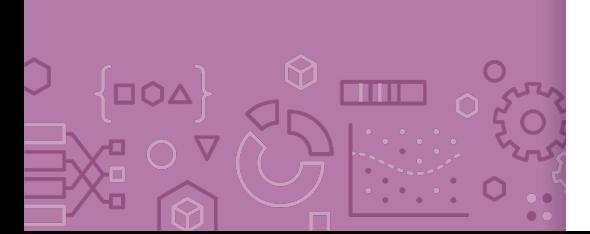

Tree learning = Recursive stump learning

m

 $\Box$ QA

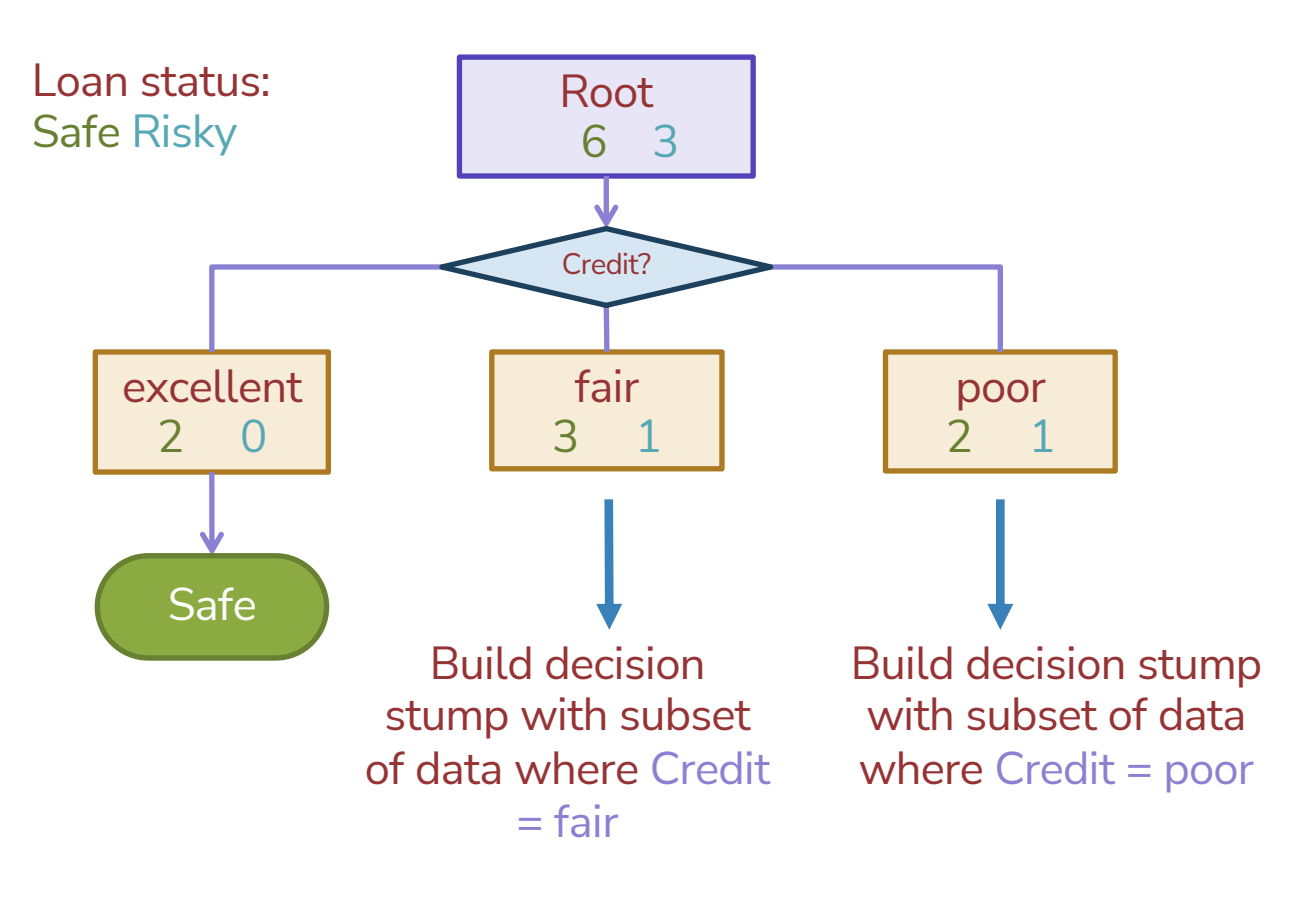

#### Second level

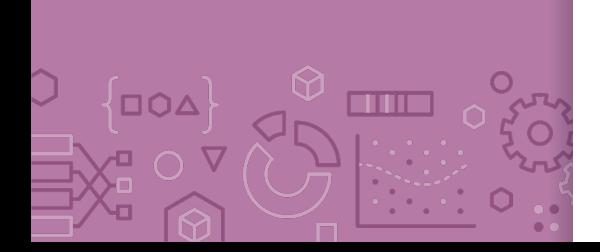

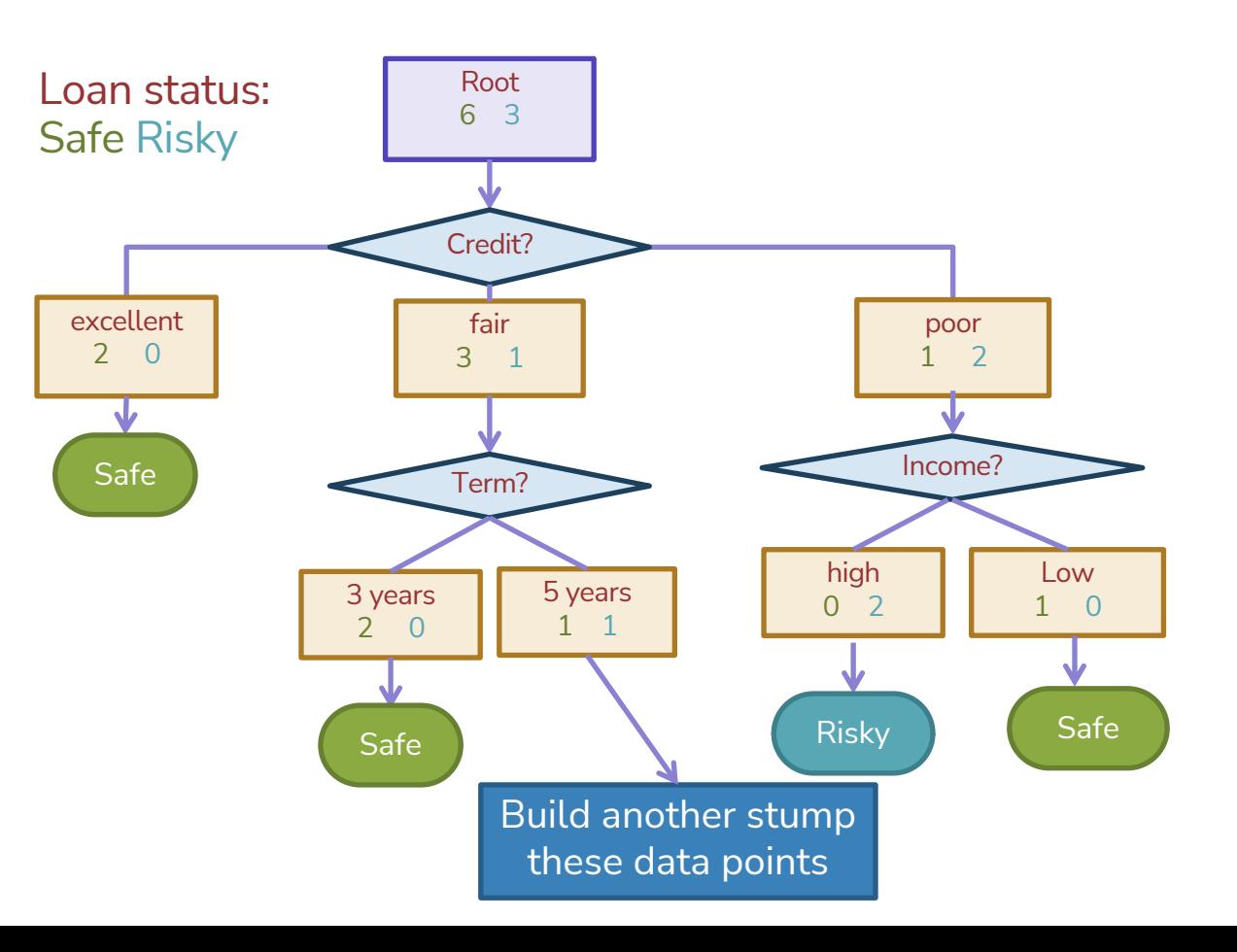

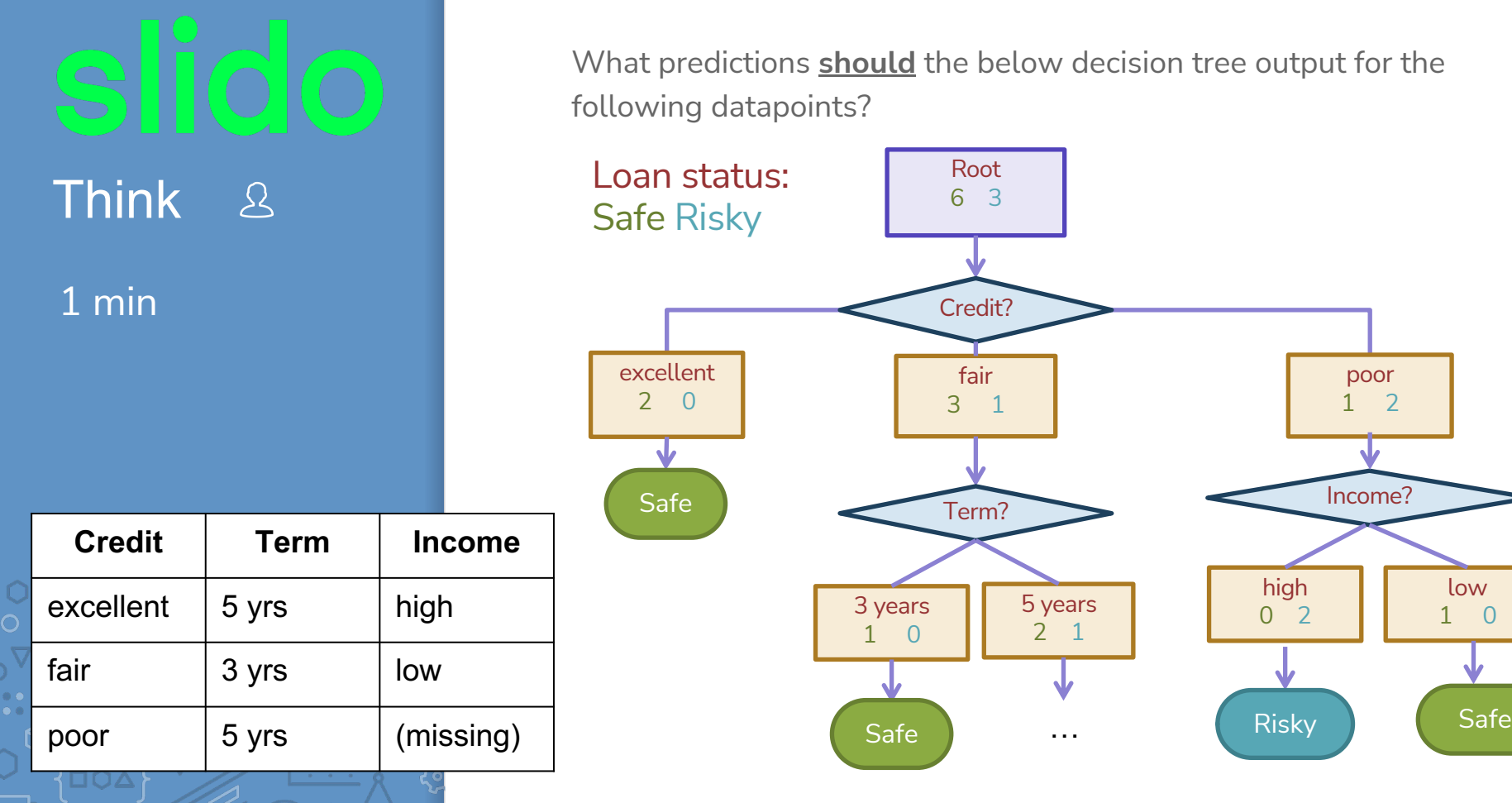

。<br>「【】

 $\Theta$ 

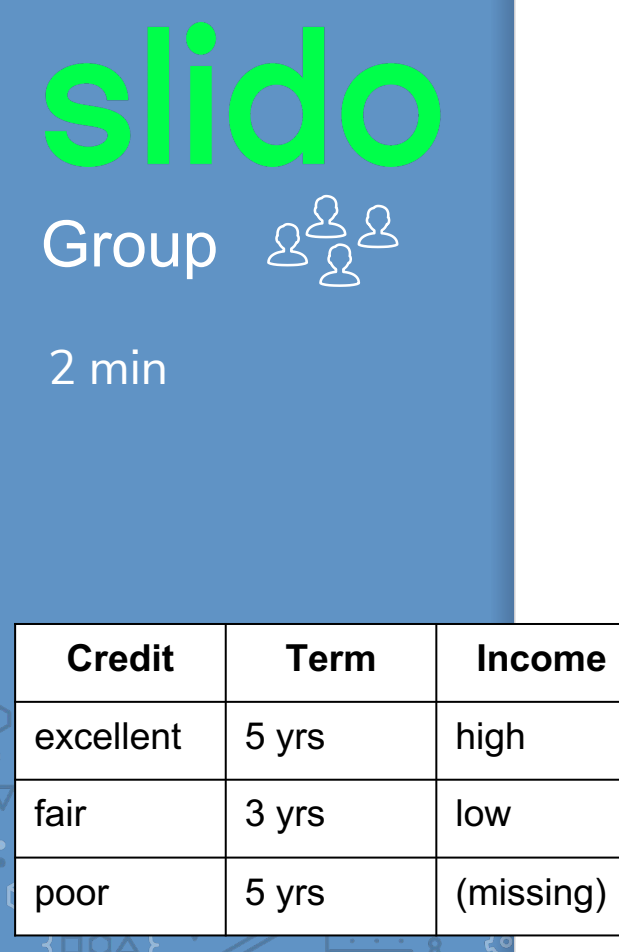

 $\overline{\mathcal{J}}$ 

 $\mathbf{\Omega}$ 

 $\overline{\mathbf{P}}$ 

ūп

What predictions **should** the below decision tree output for the following datapoints?

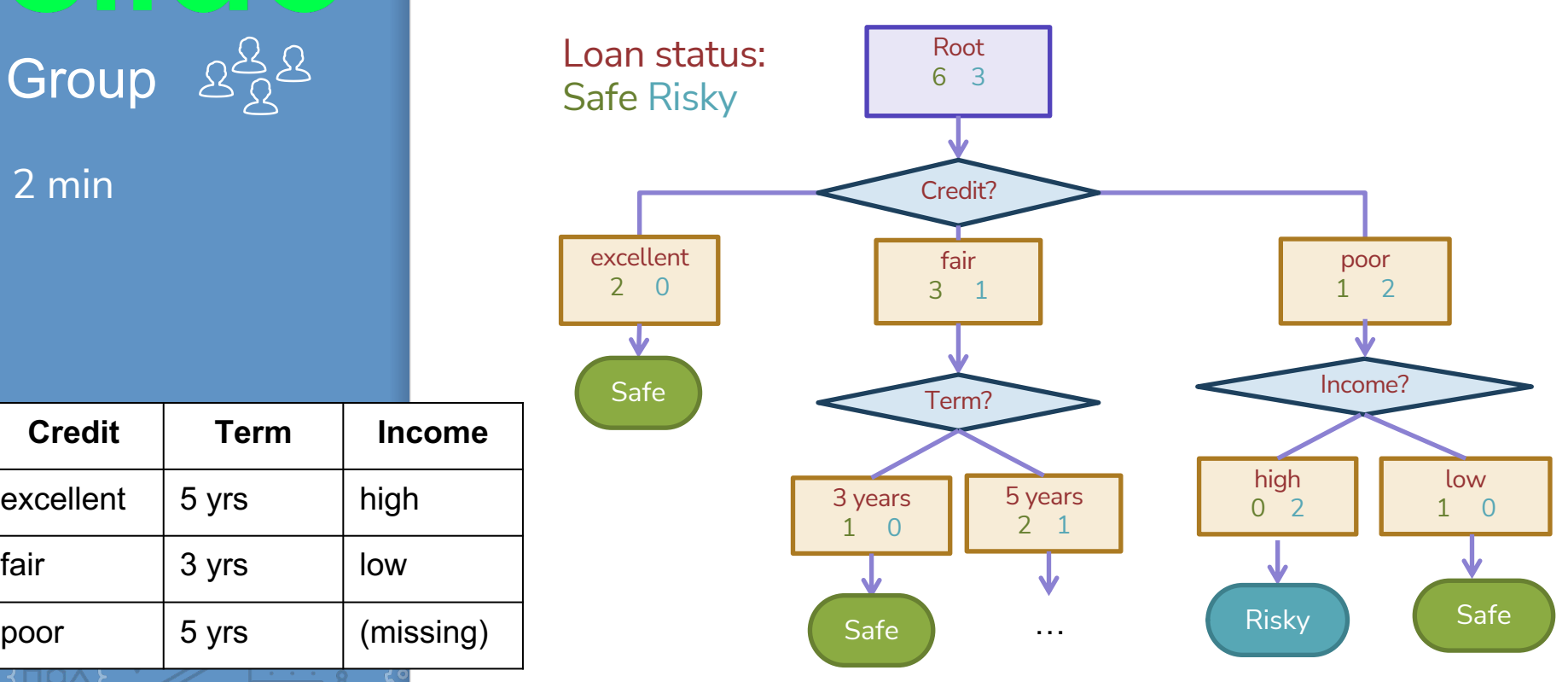

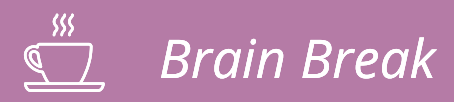

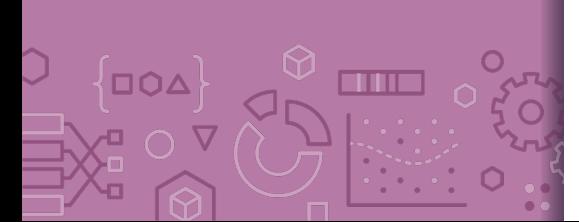

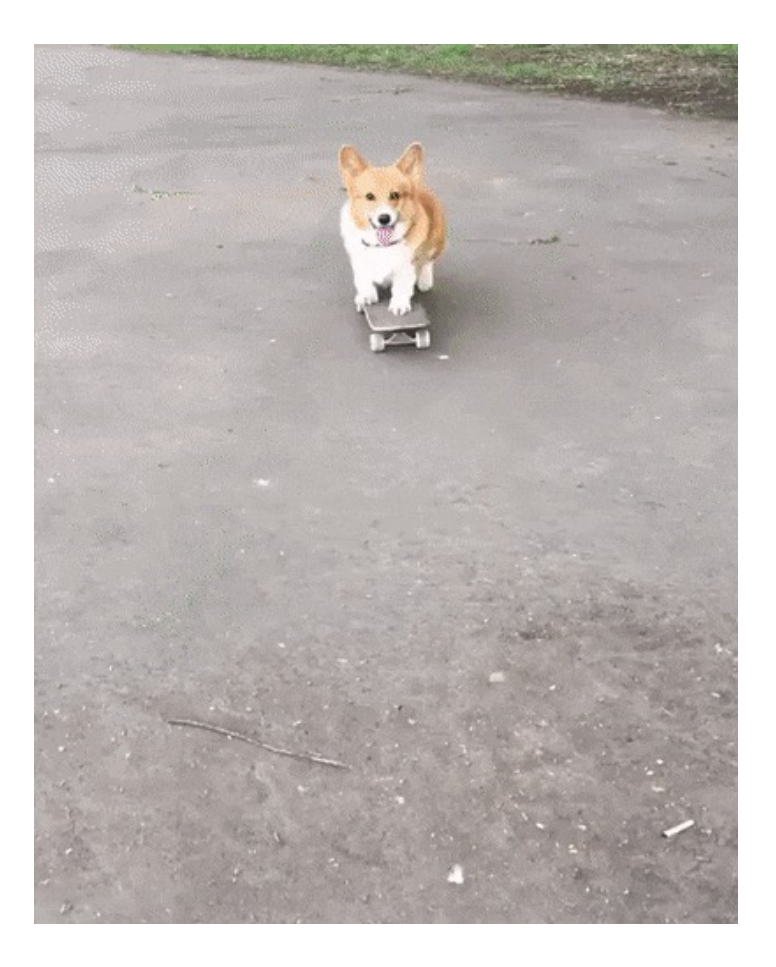

# *Real valued features*

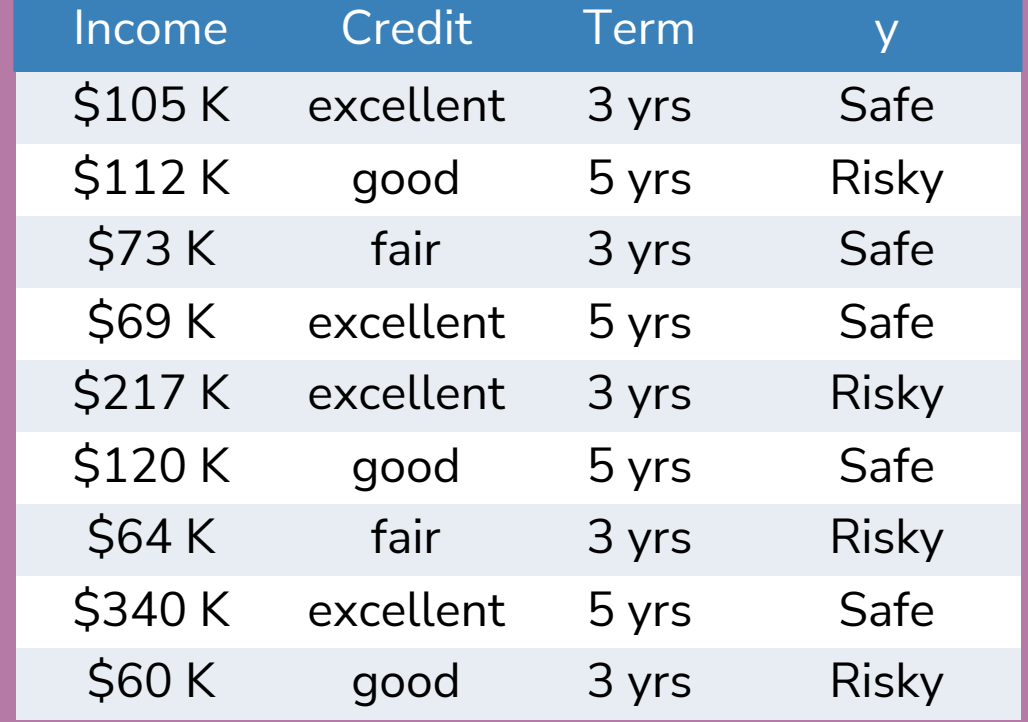

## Threshold split

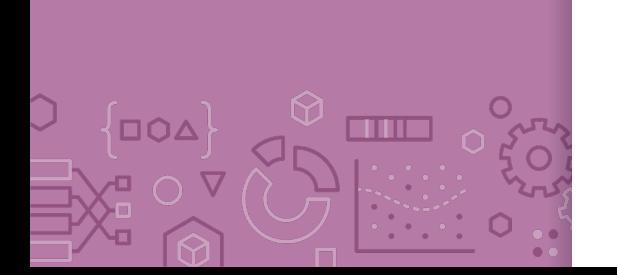

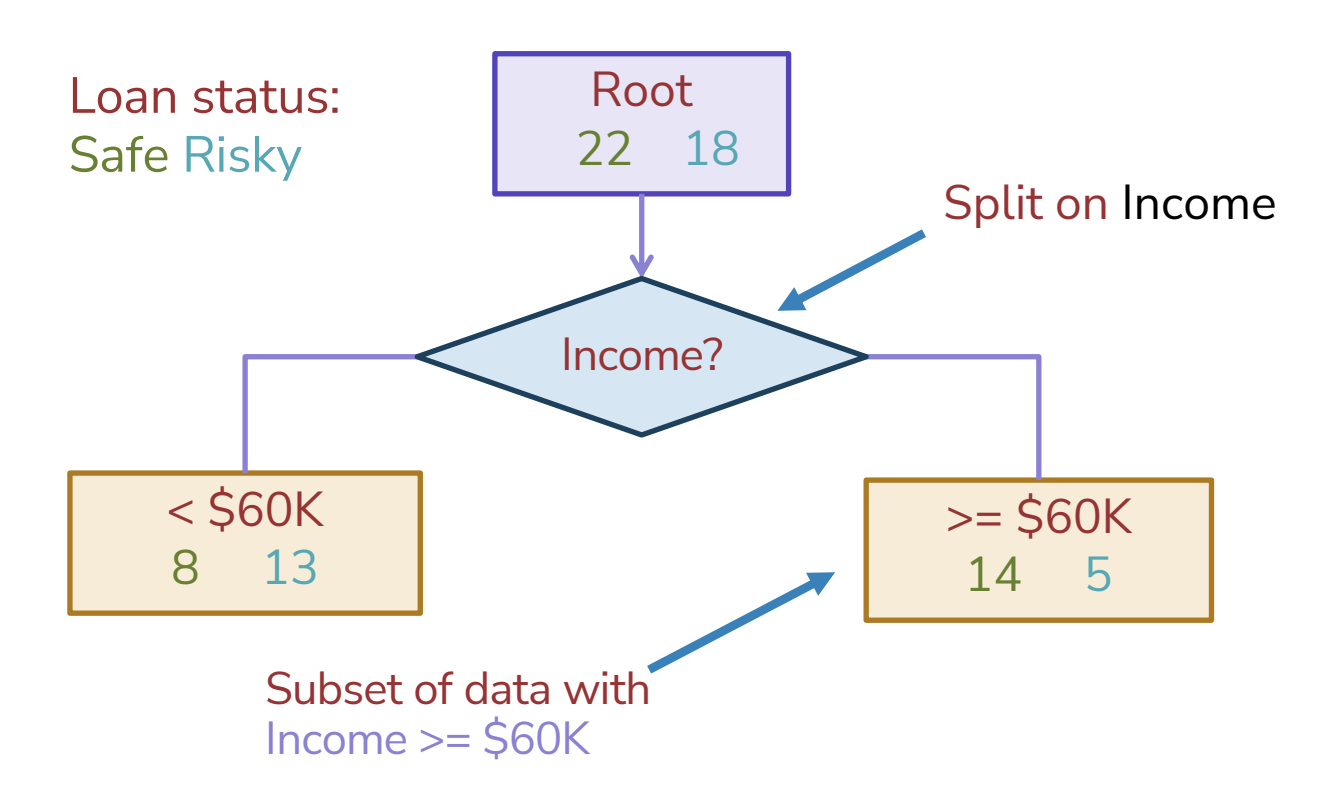

### **Best** threshold?

 $\Box \Omega \Delta$ 

n a s

Similar to our simple, threshold model when discussing Fairness!

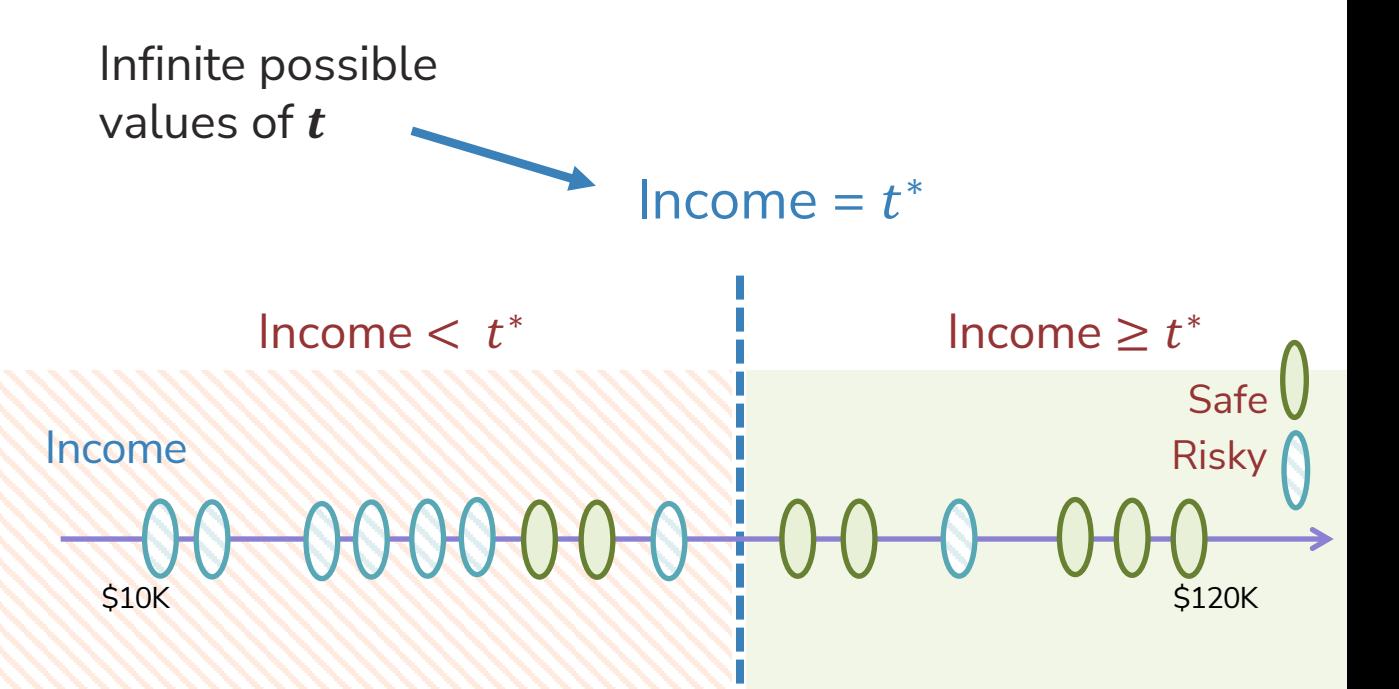

Threshold between points

Same classification error for any threshold split between  $v_a$  and  $v_b$ 

 $v_a$   $v_b$ 

Safe

Risky

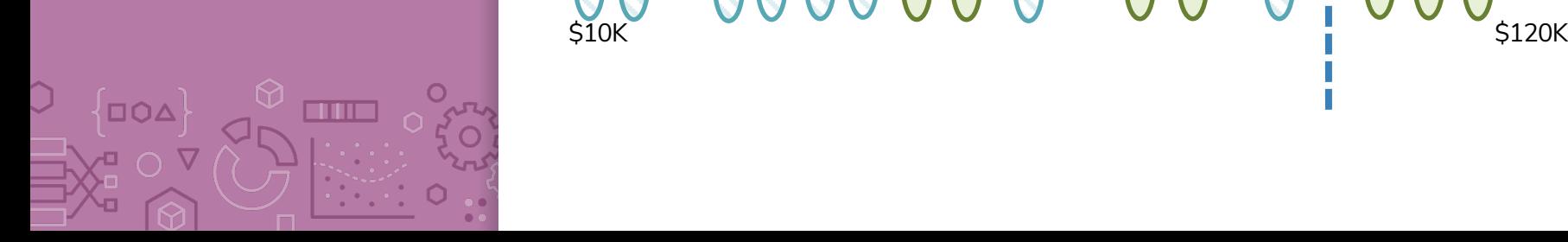

Income

Only need to consider mid-points

**TITLE** 

 $\Box$ QA

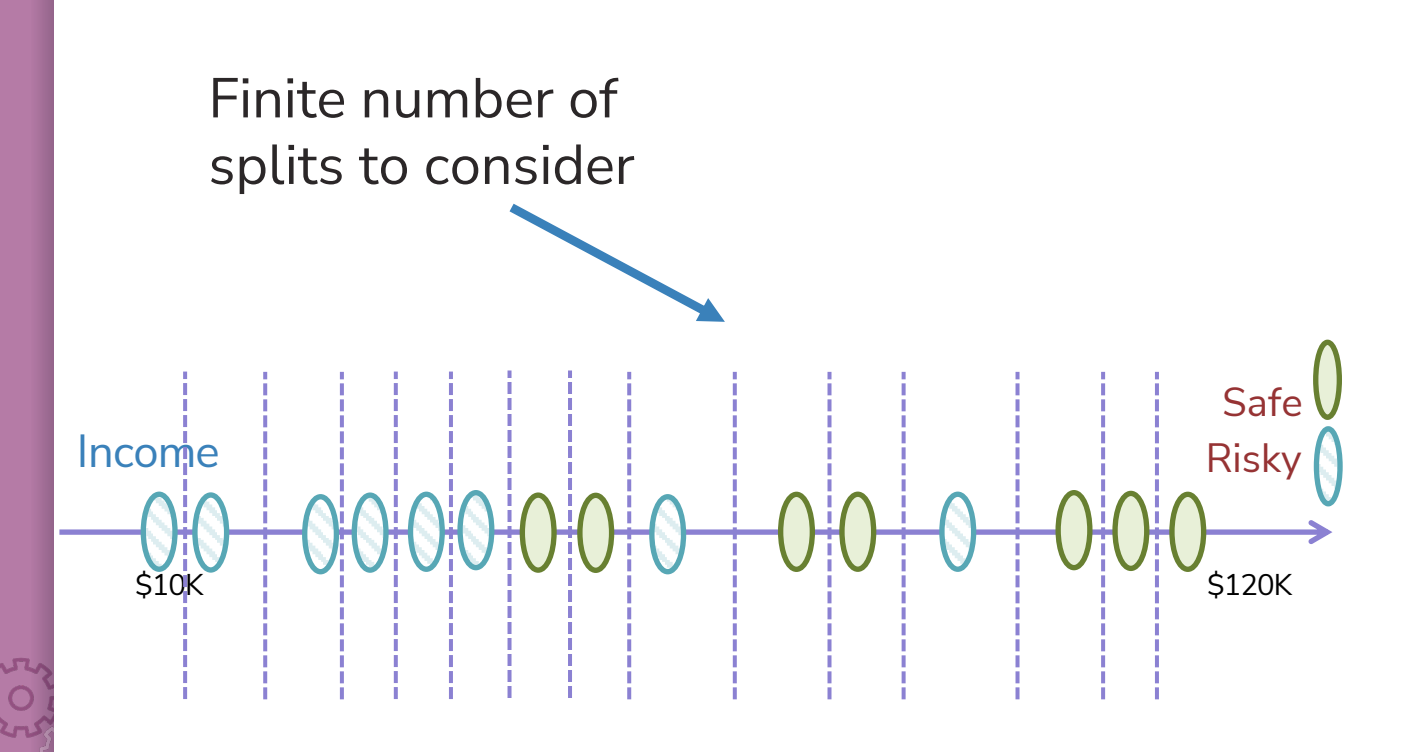

Threshold split selection algorithm

Step 1: Sort the values of a feature  $h_j(x)$ : Let  $\left[\nu_1,\nu_2,...,\nu_N\right]$  denote sorted values Step 2:

- For  $i = [1, ..., N 1]$ 
	- Consider split  $t_i = \frac{v_i + v_{i+1}}{2}$  $\overline{c}$
	- Compute classification error for threshold split  $h_j(x) \ge t_i$
- Chose the  $t^*$  with the lowest class. error

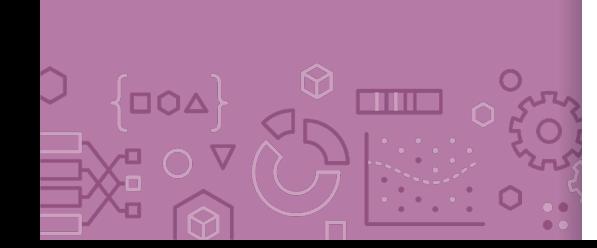

**Visualizing** the threshold split

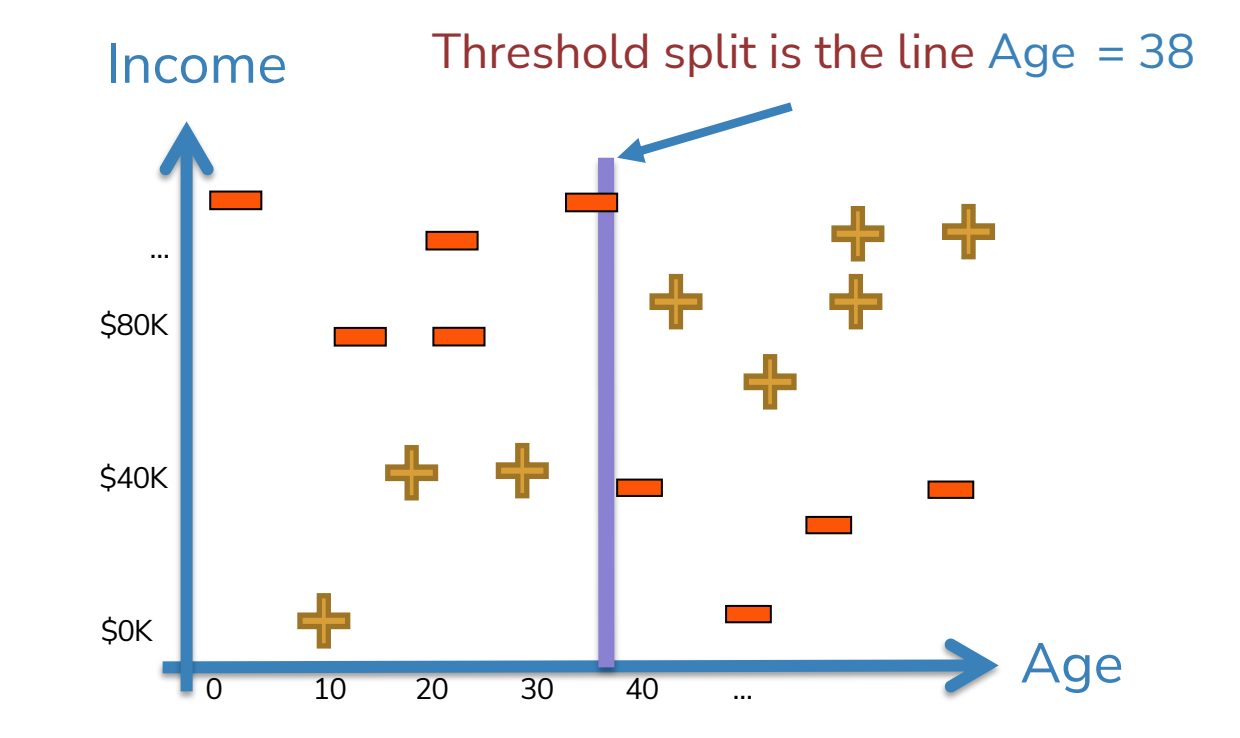

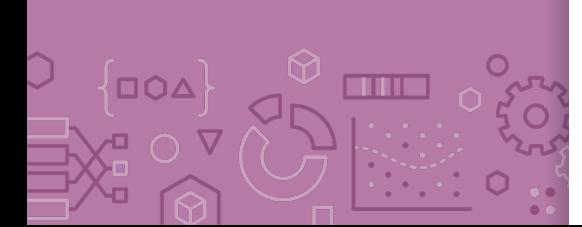

#### Split on Age >= 38

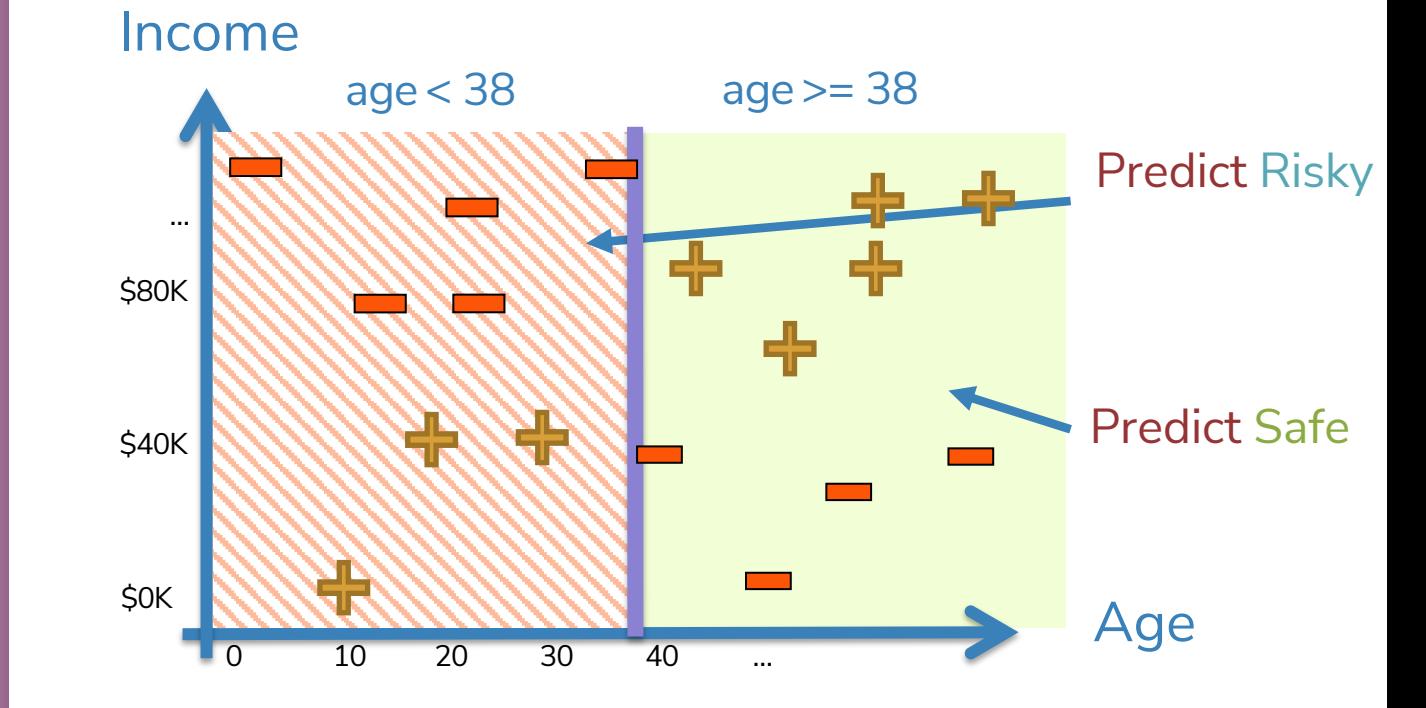

**CONTENT DOA**  $\circ$ 

Each split partitions the 2-D space

Income

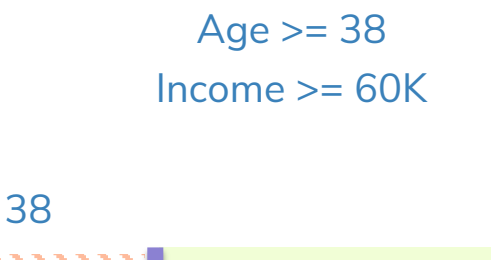

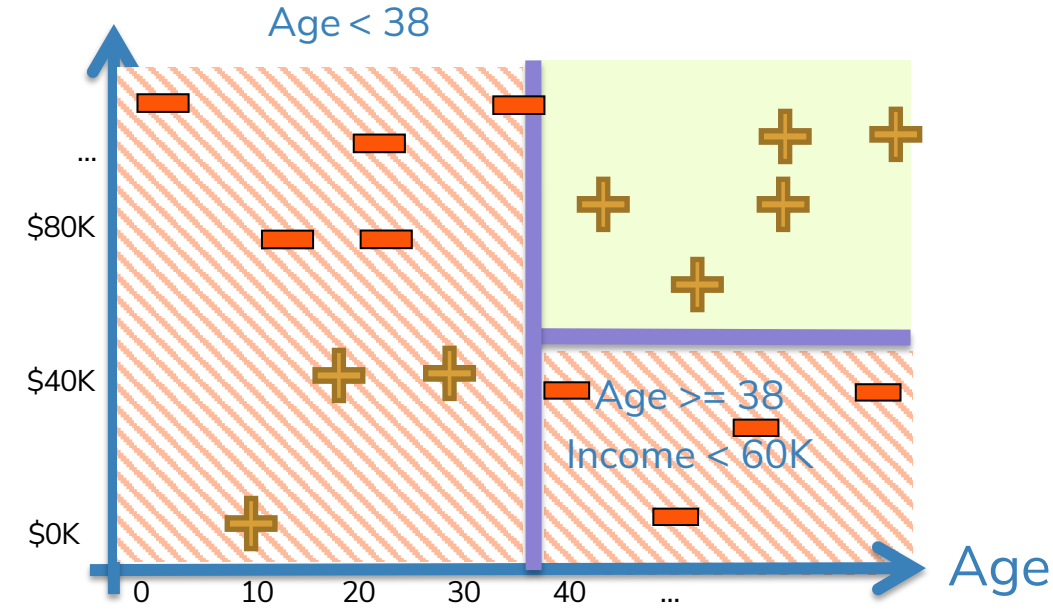

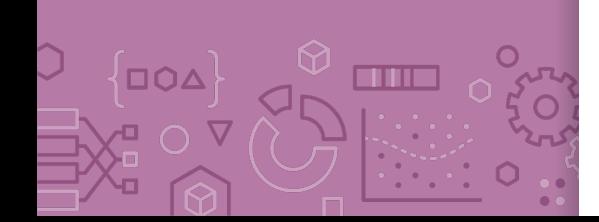

# Depth 1: Split on x[1]

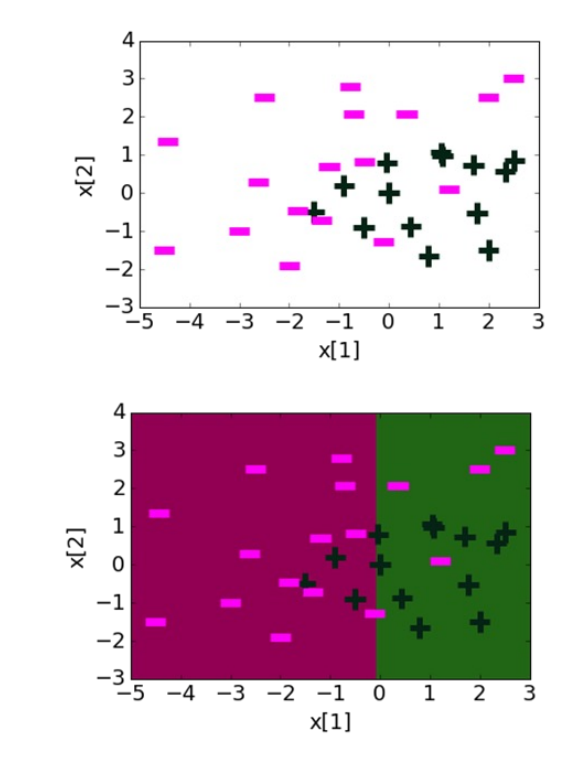

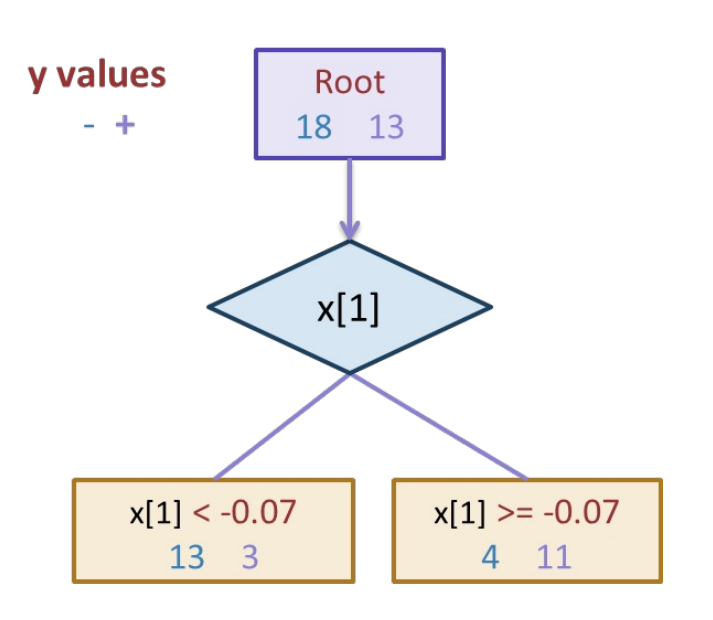

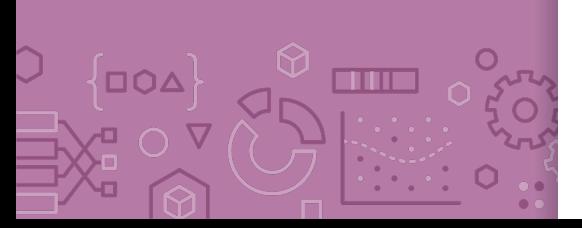

#### Depth 2

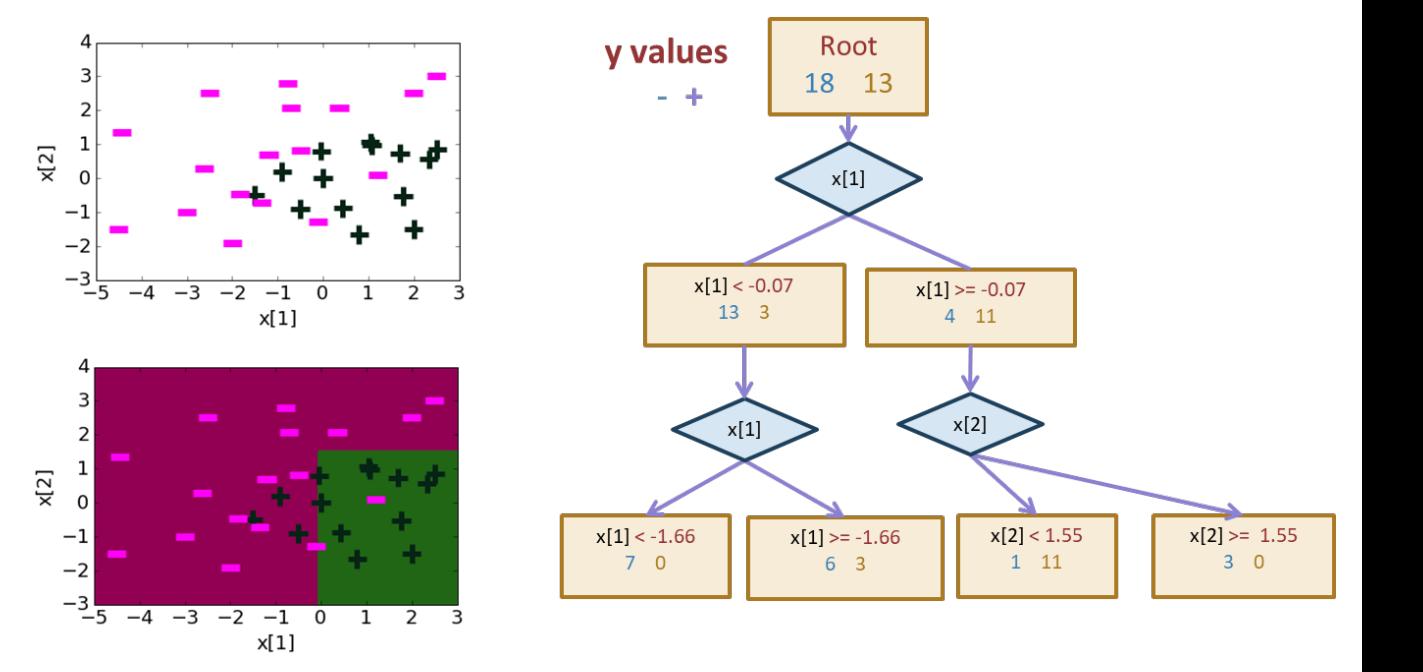

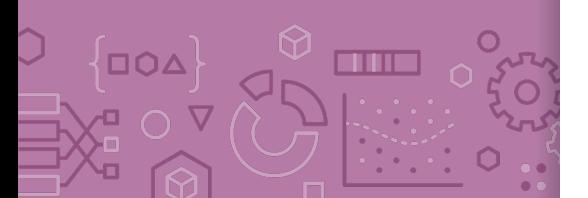

## Threshold split caveat

**DOA** 

 $O<sub>0</sub>$ 

**THE** 

For threshold splits, same feature can be used multiple times

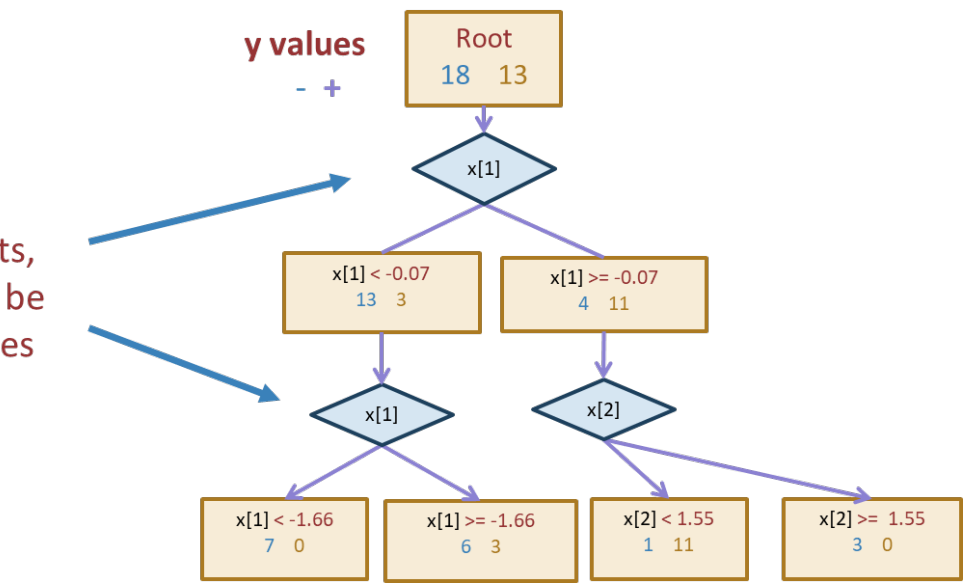

## Decision boundaries

Decision boundaries can be complex!

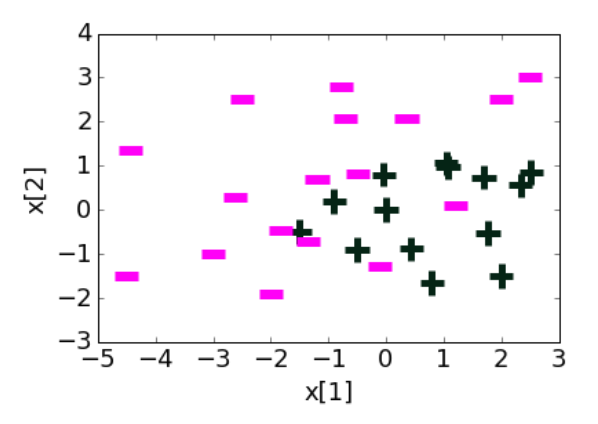

0  $\mathbf 1$   $2<sup>3</sup>$ 

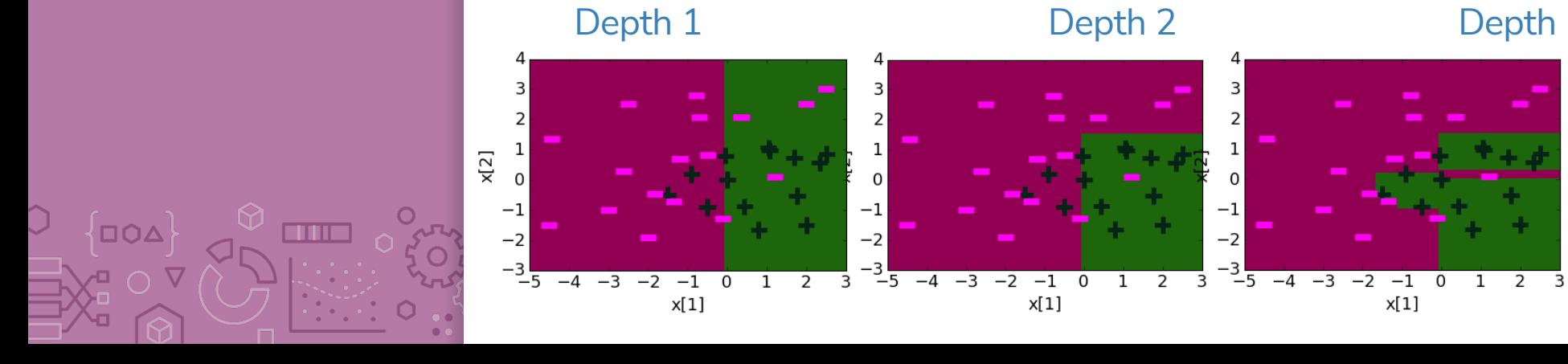

Overfitting Deep decision trees are prone to overfitting

- Decision boundaries are interpretable but not stable
- Small change in the dataset leads to big difference in the outcome

Overcoming Overfitting:

- Stop when tree reaches certain height (e.g., 4 levels)
- Stop when leaf has  $\leq$  some num of points (e.g., 20 pts)
	- Will be the stopping condition for HW
- Stop if split won't significantly decrease error by more than some amount (e.g., 10%)

Other methods include growing full tree and pruning back

Fine-tune hyperparameters with validation set or CV

In Practice Trees can be used for classification or regression (CART)

- Classification: Predict majority class for root node
- Regression: Predict average label for root node

In practice, we don't minimize classification error but instead some more complex metric to measure quality of split such as **Gini Impurity** or **Information Gain** (not covered in 416)

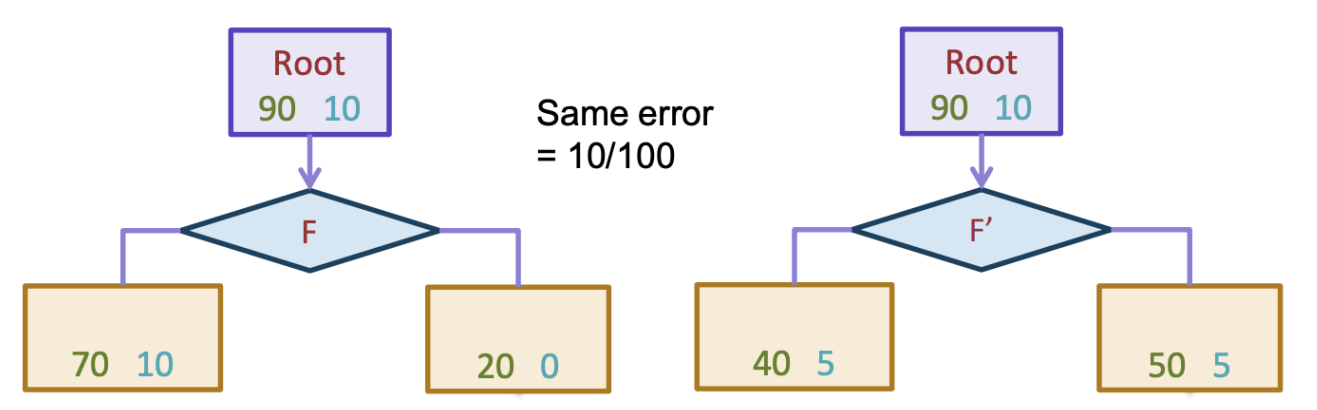

Can also be used to predict probabilities

## Predicting probabilities

 $\big\{$ DOA $\big\}$ 

**고 이 파** 

**CONTE** 

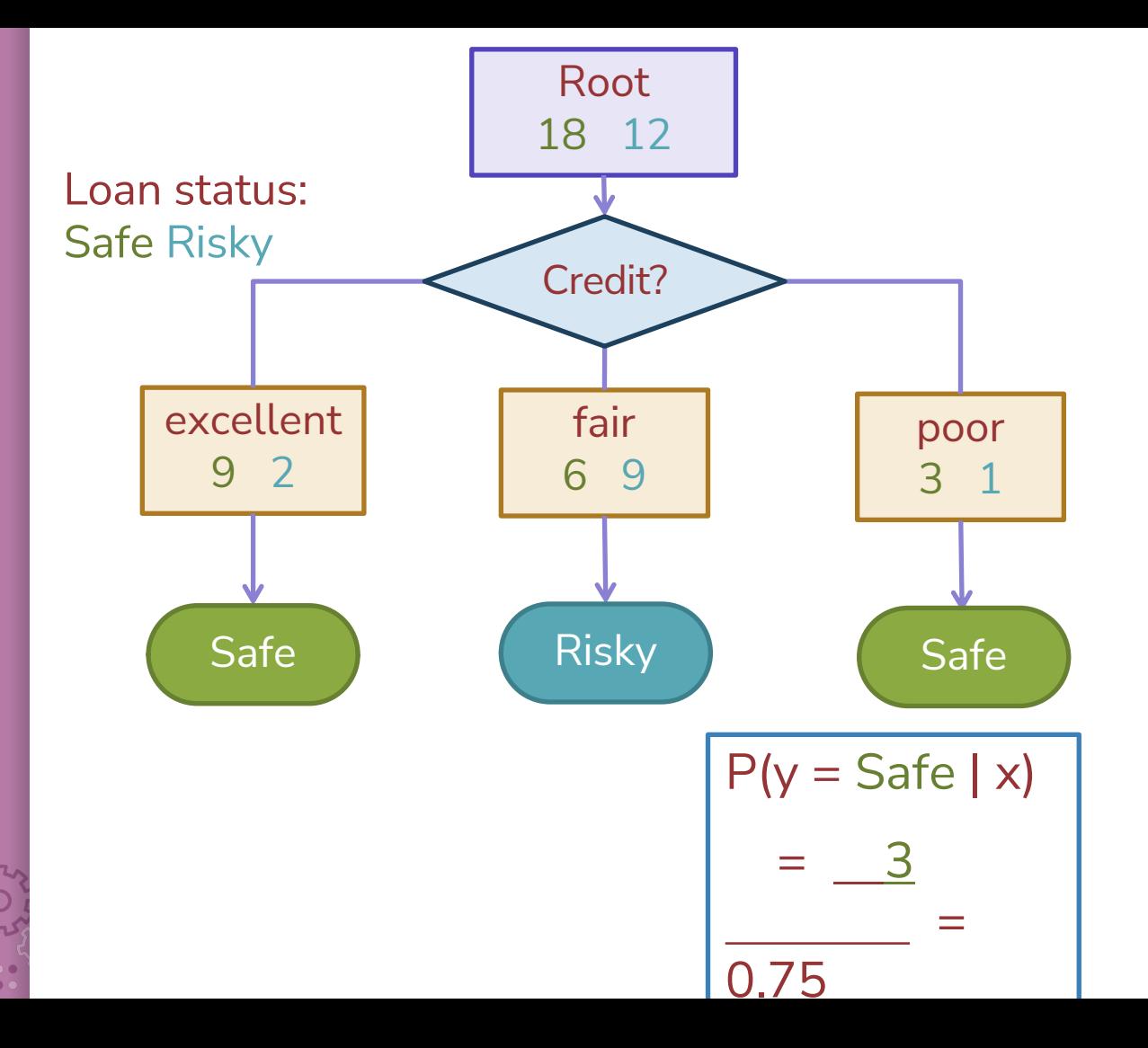

**Decision Trees Overview** 

**OOA** 

an m

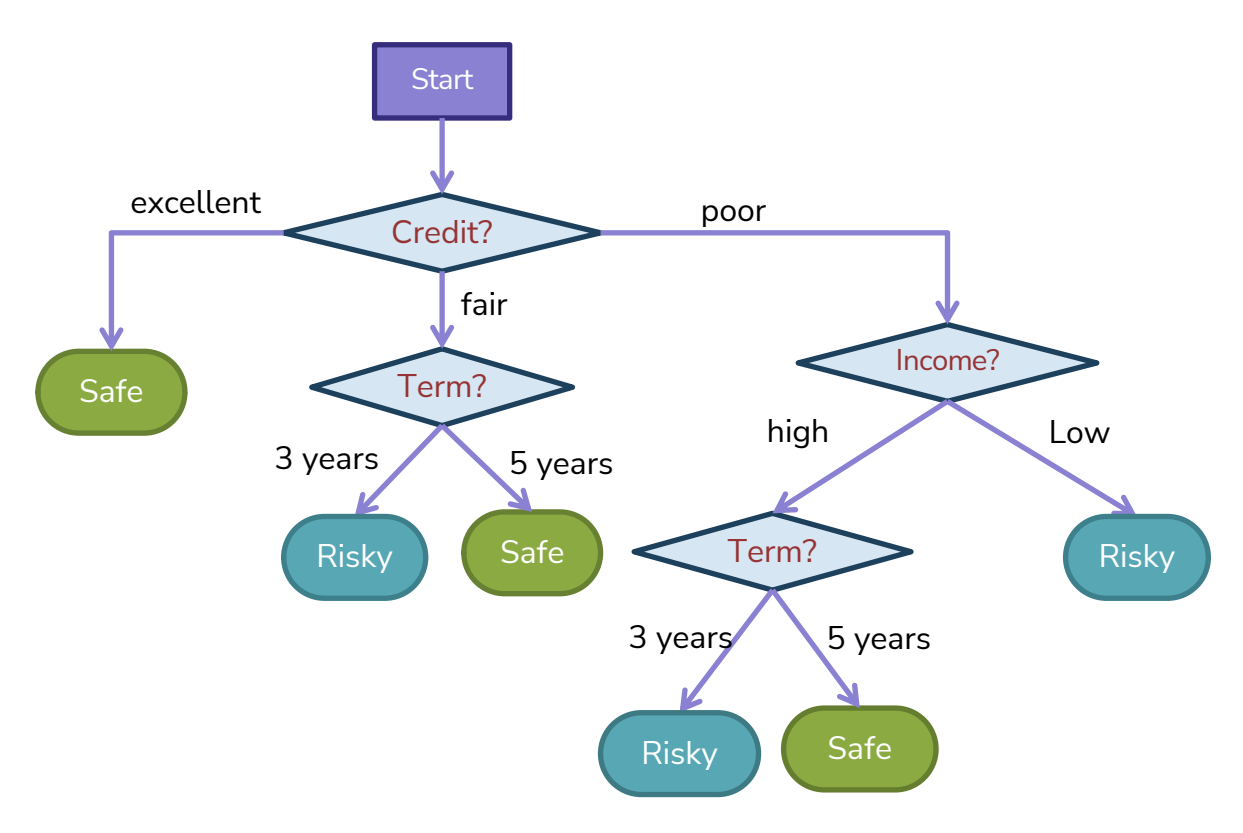

- **Branch/Internal node:** splits into possible values of a feature
- **Leaf node:** final decision (the class value)

## Pros/Cons Decision Tree

Pros:

- Easy to interpret
- Handles numeric and categorical variables without preprocessing\*
	- In theory, scikit-learn still requires preprocessing
- No normalization required as it uses rule-based approach
- Can create non-linear decision boundaries
- Can readily do multi-class classification (unlike Logistic Regression)

Cons:

- Deep decision trees are prone to overfitting
- Only allows axis-parallel decision boundaries

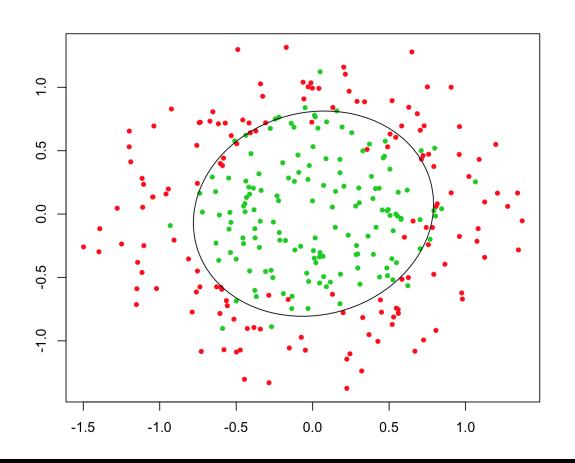
### Ensemble Method

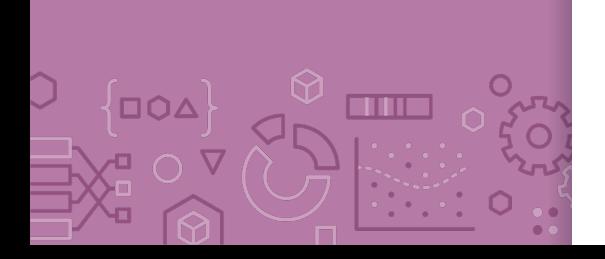

Instead of switching to a brand new type of model that is more powerful than trees, what if we instead tried to make the tree into a more powerful model.

What if we could combine many weaker models in such a way to make a more powerful model?

A **model ensemble** is a collection of (generally weak) models that are combined in such a way to create a more powerful model.

There are two common ways this is done with trees Random Forest (Bagging) [next pre-lecture video] AdaBoost (Boosting)

### AdaBoost

*Boosting*

Background A weak learner is a model that only does slightly better than random guessing.

Kearns and Valiant (1988, 1989):

"Can a set of weak learners create a single strong learner?"

Schapire (1990)

"Yes!"

### AdaBoost **Overview**

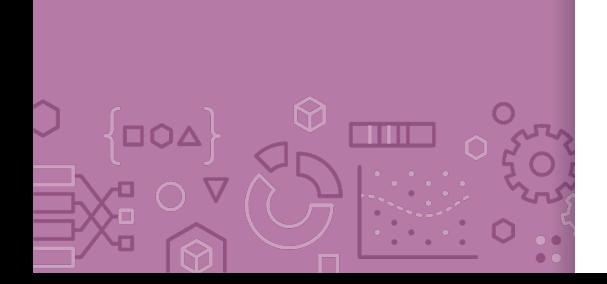

AdaBoost is a model similar to Random Forest (an ensemble of decision trees) with three notable differences that impact how we train it quite severely.

Instead of using high depth trees that will overfit, we limit ourselves to **decision stumps**.

Instead of doing majority voting, each model in the ensemble gets a weight and we take a **weighted majority vote**

$$
\hat{y} = \hat{F}(x) = sign\left(\sum_{t=1}^{T} \hat{w}_t \hat{f}_t(x)\right)
$$

Instead of doing random sampling with replacement, we **use the whole dataset and assign each datapoint a weight**, where high-weight datapoints were frequently misclassified by earlier models in the ensemble.

# **AD** Poll Everywhere

Think  $\mathcal{R}$ 

2 min sli.do #cs416

Recall the prediction rule for **weighted majority vote**.

 $\hat{y} = \hat{F}(x) = sign\left(\sum_{t=1}^{T} \hat{w}_t \hat{f}_t\right)$  $\chi$ 

What label will AdaBoost predict with these trees and weights?

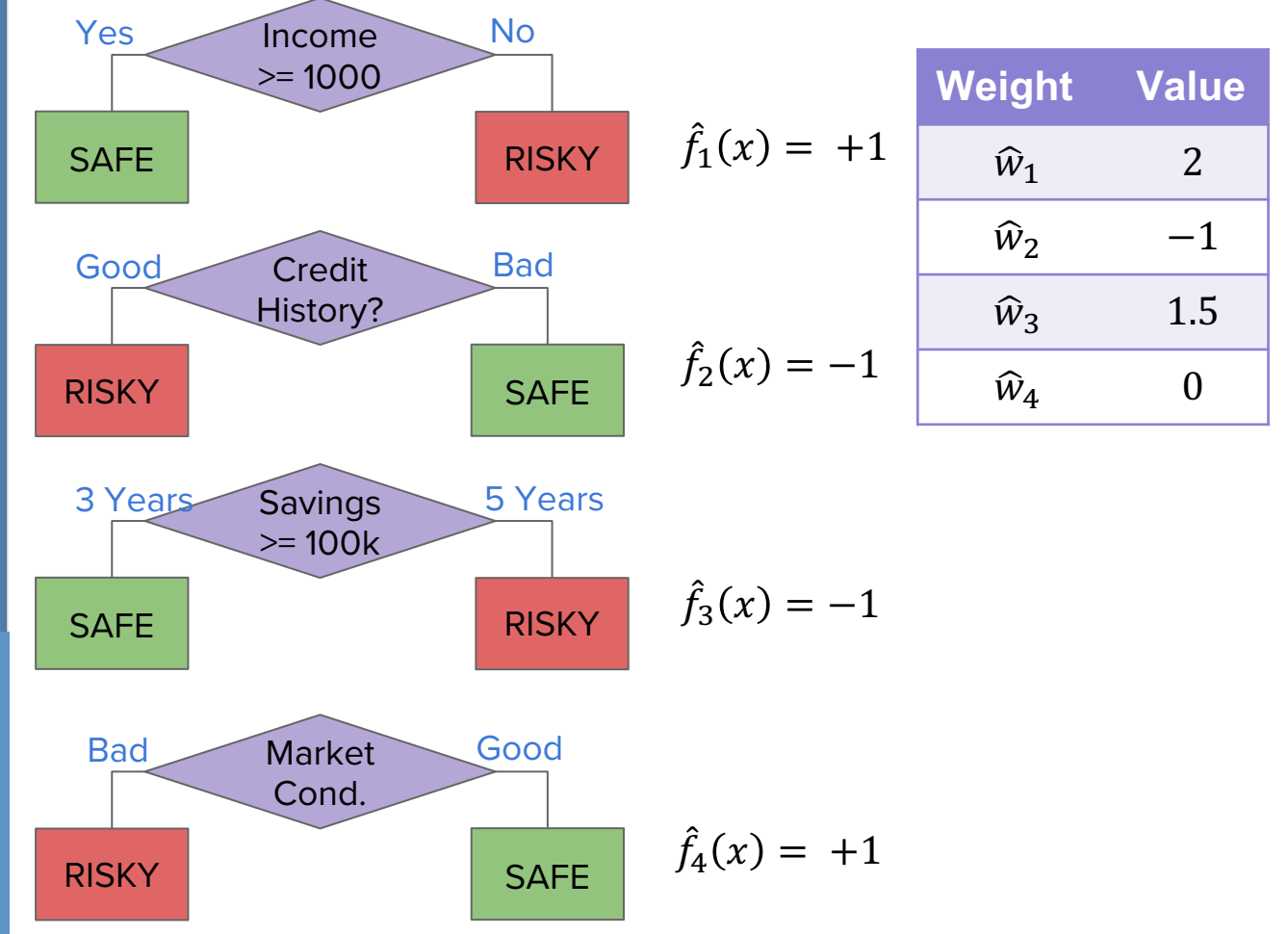

## **Training** AdaBoost

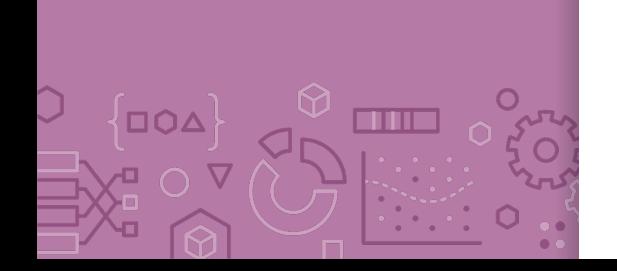

With AdaBoost, training is going to look very different.

We train each model **in succession**, where we use the errors of the previous model to affect how we learn the next one.

To do this, we will need to keep track of two types of weights

The first are the  $\hat{w}_t$  that we will use as the end result to weight each model.

**Intuition:** An accurate model within the ensemble should have a high weight

We will also introduce a weight  $\alpha_i$  for each example in the dataset that we update each time we train a new model

**Intuition**: We want to put more weight on examples that seem hard to classify correctly

Boosting (AdaBoost) vs. Bagging (Random Forrest)

**DOA** 

an ma

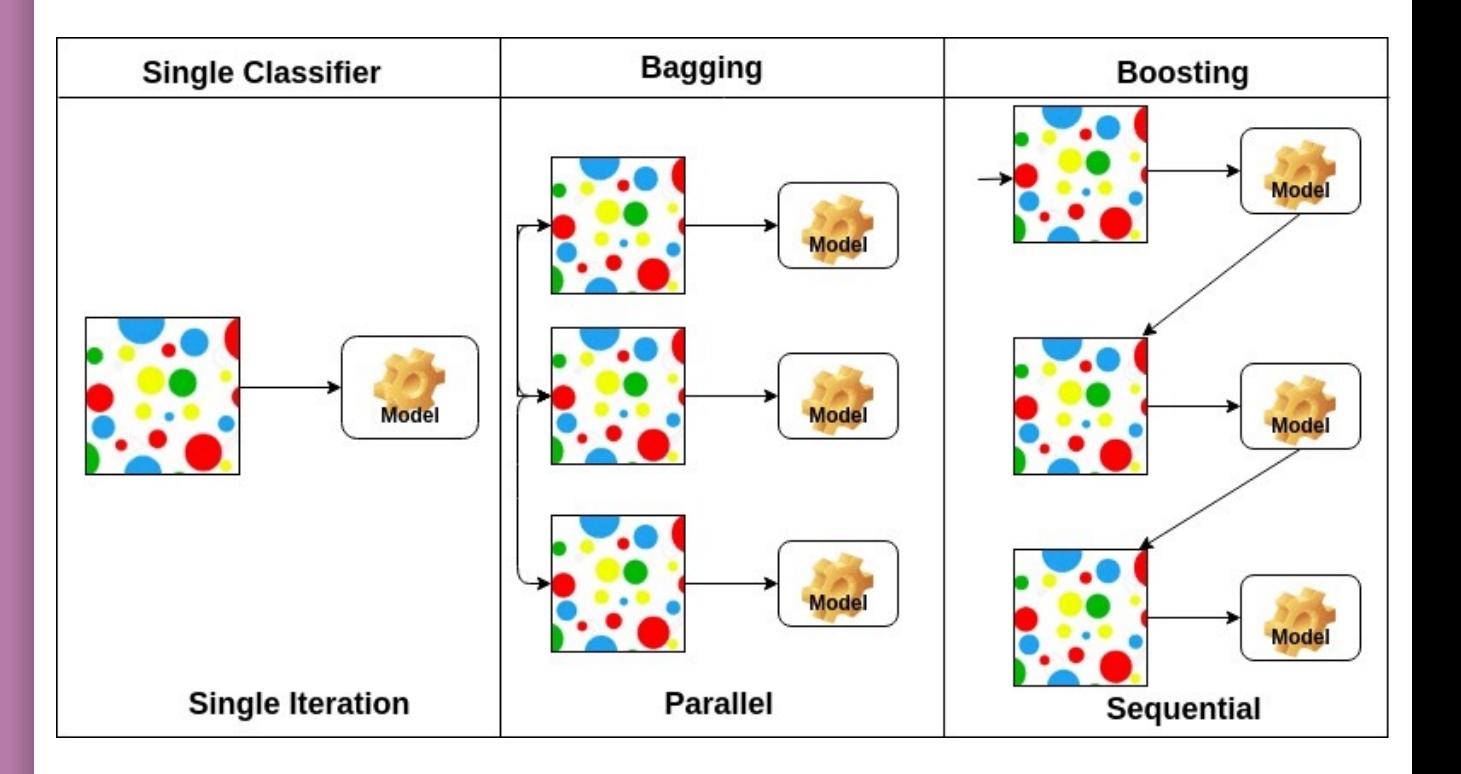

## AdaBoost Ada Glance

 $\Box O \Delta$ 

**THE** 

### **Train**

for  $t$  in  $[1, 2, ..., T]$ :

- Learn  $\hat{f}_t(x)$  based on data weights  $\alpha_{i,t}$
- Compute model weight  $\hat{w}_t$
- Compute data weights  $\alpha_{i,t+1}$

### **Predict**

$$
\hat{y} = \hat{F}(x) = sign\left(\sum_{t=1}^{T} \hat{w}_t \hat{f}_t(x)\right)
$$

# Weighted Data  $\alpha_i$

Start with a dataset and train our first model (a decision stump) For all the things it gets wrong, increase the weight of that example. For each one that's right, decrease its weight.

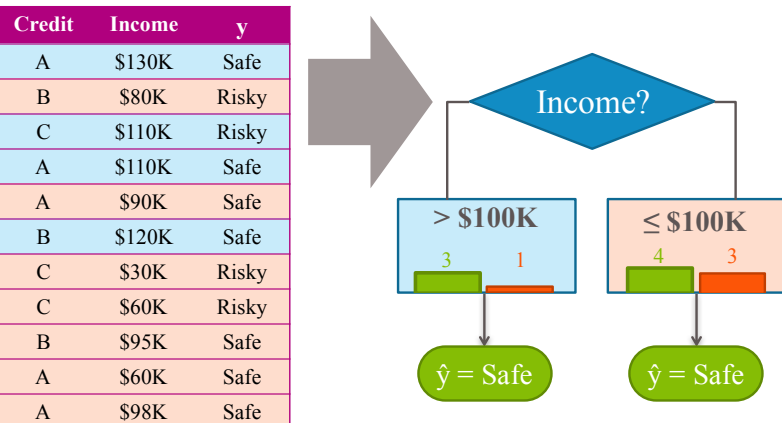

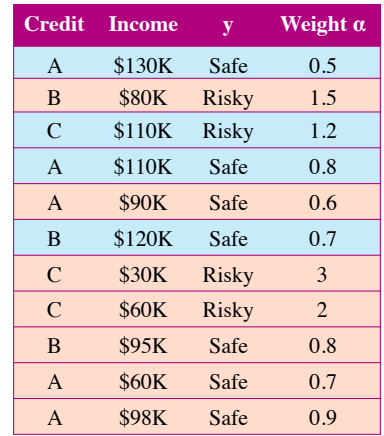

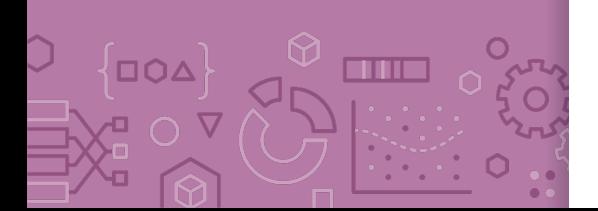

### Learning w/ Weighted Data

Before, when we learned decision trees we found the split that minimized classification error.

Now, we want to minimize **weighted classification error**

 $WeightedError(f_t) = \frac{\sum_{i=1}^{n} \alpha_{i,t} \mathbb{I} \{\hat{f}_t(x_i) \neq y_i\}}{\sum_{i=1}^{n} \alpha_{i,t}}$  $\overline{\sum_{i=1}^n \alpha_{i,t}}$ 

If an example  $x_2$  has weight  $\alpha_2 = 3$ , this means getting that example wrong is the same as getting 3 examples wrong! This will most likely change which split is optimal!

## Learning w/ **Weighted** Data

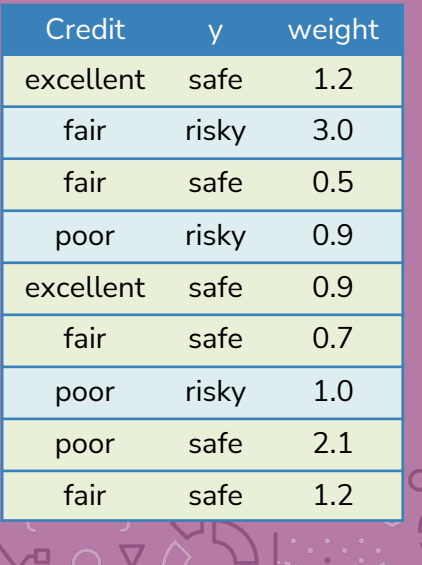

We also set leaf node predictions to be the **class with larger total weight**, not the class with more instances.

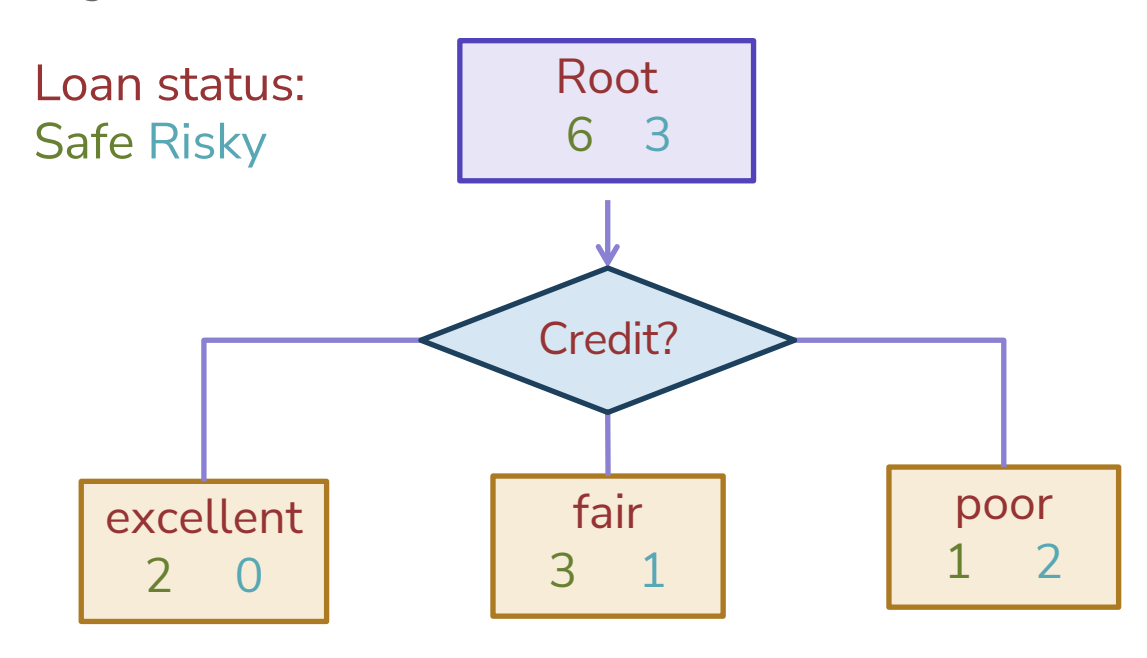

### **10 Poll Everywhere**

Think - 8

2 min

**pollev.com/cs416**

**Consider the following weighted dataset, what is the weighted classification error of the optimal decision stump (just one split)?**

We want to use the TumorSize and IsSmoker to predict if a patient's tumor is malignant.

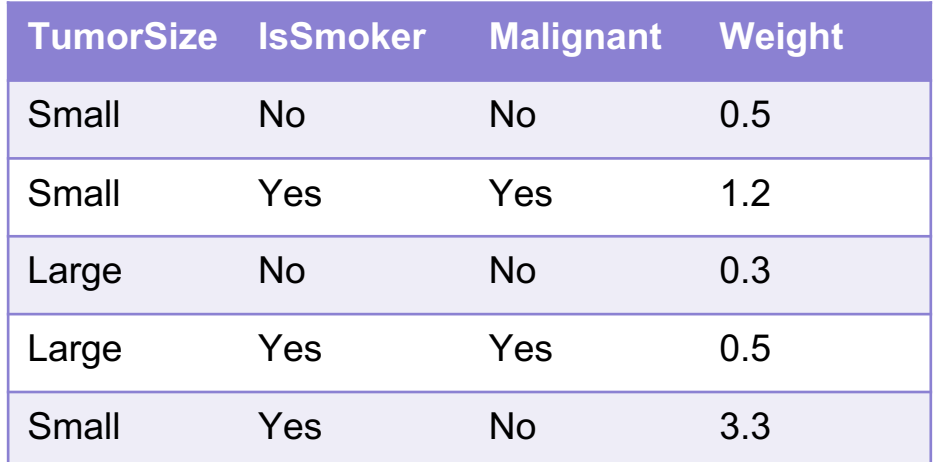

# **AD** Poll Everywhere

Think &

0 min

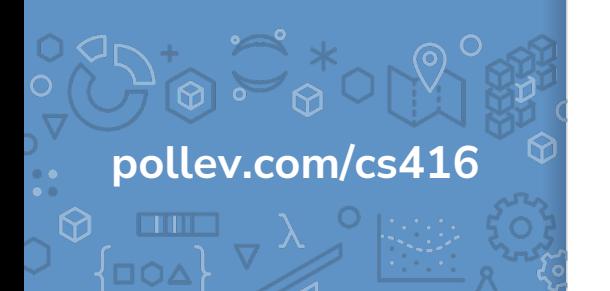

ନ୍ଧ

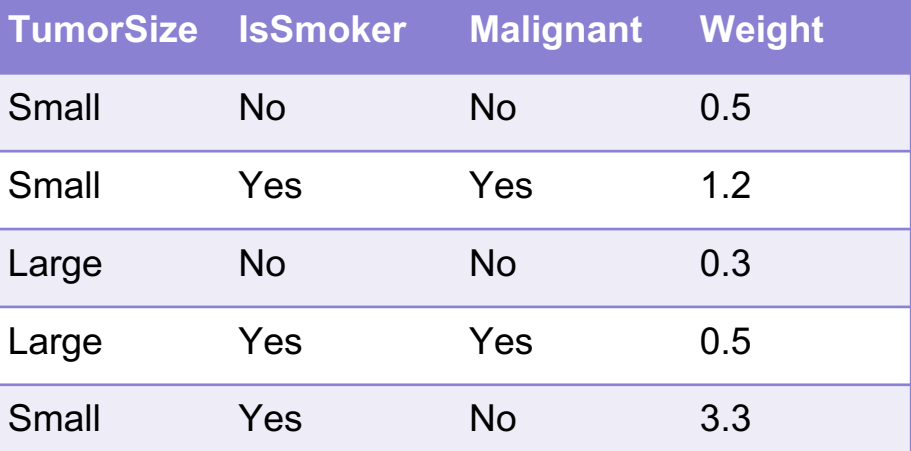

### Real Valued Features

The algorithm is more or less the same, but now we need to account for weights

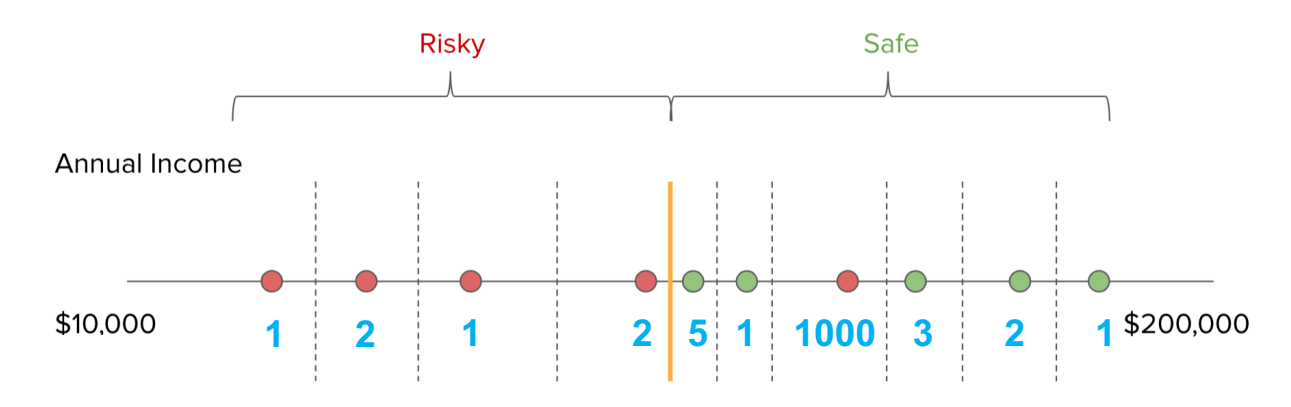

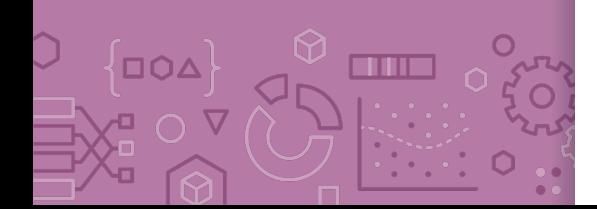

Recap What you can do now:

Define the assumptions and modeling for Naïve Bayes Define a decision tree classifier Interpret the output of a decision trees Learn a decision tree classifier using greedy algorithm Traverse a decision tree to make predictions Majority class predictions Decision Tree pros/cons Ensemble methods AdaBoost intro

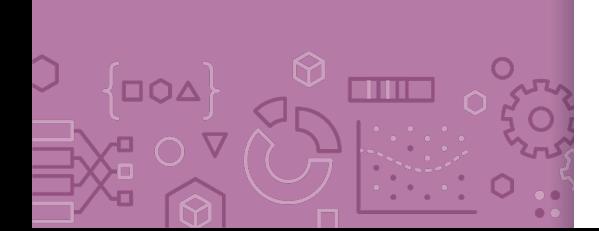